# A Second-Order Iterative Implicit–Explicit Hybrid Scheme for Hyperbolic Systems of Conservation Laws

WENLONG DAI AND PAUL R. WOODWARD

*University of Minnesota, 116 Church Street S.E. Minneapolis, Minnesota 55455*

Received November 13, 1995; revised April 9, 1996

bolic systems of conservation laws. Each wave in a system may be wave speeds, a small time step in an explicit scheme is one<br>implicitly, or explicitly, or partially implicitly and partially explicitly of the main restricti implicitly, or explicitly, or partially implicitly and partially explicitly<br>treated depending on its associated Courant number in each numer-<br>ical cell, and the scheme is able to smoothly switch between implicit scheme in and explicit calculations. The scheme is of Godunov-type in both Implicit and implicit–explicit hybrid schemes for fluid explicit and implicit regimes, is in a strict conservation form, and dynamics have been developed for many years [8–22].<br>is accurate to second-order in both space and time for all Courant Beam and Warming [10] proposed an is accurate to second-order in both space and time for all Courant<br>numbers. The computer code for the scheme is easy to vectorize.<br>Multicolors proposed in this paper may reduce the number of itera-<br>tions required to reach a large time step. The feature of the scheme is shown through Leer and Mulder [12] developed a scheme which is time-

perbolic systems of conservation laws have been developed which are particularly efficient for shock problems. Godu- regime. Jameson and Yoon [16, 17] proposed an implicit nov [1] supposed that the initial data could be replaced by scheme which was combined with the multigrid method. a set of piecewise constant data with discontinuities and More recently, Loh and Hui [18] developed a first-order used exact solutions of Riemann problems to advance Godunov scheme for steady supersonic flows; Blunt and piecewise constant data. A major extension to Godunov's Rubin [19] extended TVD schemes to fully implicit and scheme was made by Van Leer in his MUSCL scheme [2, partially implicit regimes; Wilcoxson and Manousiou-3] which used a Riemann solver to advance piecewise linear thankis [20] developed an implicit time marching impledata. Other examples of Godunov schemes include Roe's mentation of an essentially non-oscillatory scheme. Collins method [4], the piecewise parabolic method (PPM) [5, 6], *et al*. [21] developed an implicit–explicit Eulerian Godunov and the TVD method [7]. The essential ingredients of scheme for compressible flows using a modified Enguist– Godunov schemes include the use of characteristic formu- Osher flux function. Dai and Woodward developed an lations and an approximate Riemann solver which is suit- iterative approach for implicit–explicit hybrid calculations able for computing a set of time-averaged fluxes at inter- for the Euler equations [22]. faces between grid cells. The Newton iteration is often used in implicit schemes

are explicit in time. A time step in an explicit scheme is consuming in an implicit scheme. An implicit scheme typirestricted by the largest of Courant numbers associated cally involves linearization to get a linear system. The linear with all kinds of waves, which cannot be larger than unity. system is then exactly or approximately solved. An exact For some problems described by a hyperbolic system of linear solver is difficult to vectorize and needs large memstable for large time steps and yet resolve shock fronts iterative solvers often need a large number of iterations. accurately if necessary. Schemes with this feature are more In this paper, a high-order implicit–explicit hybrid scheme desired for a system in which different waves may have for hyperbolic systems of conservation laws is developed,

significantly different wave speeds. For those phenomena An iterative implicit–explicit hybrid scheme is proposed for hyper- mainly associated with waves which have relatively small

numerical examples.  $\circ$  1996 Academic Press, Inc.  $\circ$  accurate for small time steps and turns into a relaxation method for large time steps. Yee *et al*. [13] proposed an **1. INTRODUCTION 1. INTRODUCTION 1. INTRODUCTION 1. 11** proposed a high-order Godunov scheme for steady During the past two decades, Godunov schemes for hy-<br>
rholic systems of conservation laws have been developed method which extends Godunov schemes into the implicit

Godunov schemes may be second-order accurate, but for a nonlinear system. But, the Newton iteration is timeconservation laws, desired numerical schemes should be ory. Therefore, iterative linear solvers are often used. But which is the extension of the approach reported in [22] to general systems. The iterative approach to be presented in this paper will result in a faster convergence than that reported in [22]. The iterative approach involves only a single level of iterations which solve both the implicit relations arising from upstream centered differences for all wave families and the nonlinearity of the systems. Only a small number of iterations is expected to be needed in a simulation with large time steps. The scheme is of Godunov-type in both implicit and explicit regimes and is ex-<br>nected to be able to resolve discontinuities<br>one with the Courant number less than unity (a) and the other with the

The scheme for hyperbolic systems of conservation laws level at  $t = \Delta t/2$  is introduced, and two characteristics passing through is in the third section. The numerical examples for the  $(x_{i+1}, \Delta t/2)$  or  $(x_{i+1}, \Delta t)$  are traced back to the center  $x_i^{(m)}$  of the cell. Euler equations and ideal magnetohydrodynamical (MHD) equations are in the fourth section. The final section is for conclusions and a brief discussion. calculated from the distribution of *<sup>a</sup>* over the neighbor

$$
\frac{\partial a}{\partial t} + c \frac{\partial a}{\partial x} = 0,\tag{1}
$$

where *x* and *t* are the space and time coordinates, *a* is the **constant**  $\left\{ u \right\}$  is the cent-average of *a* over the first half time step at *x* = quantity being advected, and *c* is a constant advection

$$
\langle a \rangle_i^{(n)} = \langle a \rangle_i - \frac{c \Delta t}{\Delta x_i} (\overline{a}_{i+1} - \overline{a}_i). \tag{2}
$$

Here  $\Delta x_i$  is the width of the cell,  $\Delta t$  is the time step,  $\langle a \rangle_i^{(n)}$  (or  $\langle a \rangle_i$ ) is the cell-average of *a* over the cell at  $t = \langle a \rangle$  $\Delta t$  (or  $t = 0$ ), and  $\overline{a_i}$  is the time-average of *a* at  $x_i$  over the time step, i.e., We mention that fractional time step difference approxi-

$$
\langle a \rangle_i^{(n)} \equiv \frac{1}{\Delta x_i} \int_{x_i}^{x_{i+1}} a(x, \Delta t) dx
$$

$$
\overline{a}_i \equiv \frac{1}{\Delta t} \int_0^{\Delta t} a(x_i, t) dt.
$$

For the case in which the Courant number  $\sigma_i$  ( $\equiv c \Delta t$ /  $\tau_i$  are defined as  $\Delta x_i$ ) is less than unity (Fig. 1a), the time-average  $\overline{a}_{i+1}$  is equal to the domain-average of *a* over the domain of de- $\Delta x_i$ ) is less than unity (Fig. 1a), the time-average  $a_{i+1}$  is<br>equal to the domain-average of *a* over the domain of de-<br>pendence  $[x_{i+1} - c \Delta t, x_{i+1}]$ , and the scheme is uncondition-<br> $\tau_i^{(h)} \equiv 1 - \frac{1}{2\sigma_i}, \qquad \tau_i \equiv \frac{$ ally stable.

For the case in which the Courant number is greater cell interface, and thus the time-average  $\overline{a}_{i+1}$  can not be

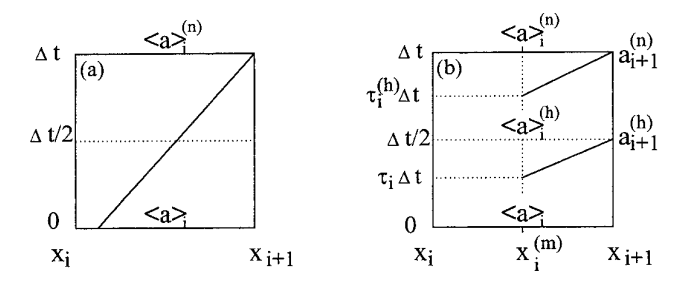

pected to be able to resolve discontinuities.<br>The second section one with the Courant number less than unity (a) and the other with the<br>The plan of this paper is as follows. The second section number greater than unity (b The plan of this paper is as follows. The second section<br>is an illustration of the scheme through linear advection.<br>is an illustration of the scheme through linear advection.<br>is an illustration of the scheme through linea

**2. A LINEAR ADVECTION SCHEME** cell. In this case, Fryxell *et al.* [15] introduced an extra time level at  $t = \Delta t/2$  (Fig. 1b).

We first illustrate the iterative implementation for lin-<br>to Eq. (2): For the first half time step, we have an equation similar<br>to Eq. (2):

$$
\frac{\partial a}{\partial t} + c \frac{\partial a}{\partial x} = 0, \qquad (1) \qquad \langle a \rangle_i^{(h)} = \langle a \rangle_i - \frac{c \Delta t}{2 \Delta x_i} (\overline{a}_{i+1}^{(h)} - \overline{a}_i^{(h)}).
$$
 (3)

where *x* and *t* are the space and time coordinates, *a* is the Here  $\langle a \rangle_i^{(h)}$  is the cell-average of *a* at  $t = \Delta t/2$ , and  $\overline{a}_i^{(h)}$  is  $x_i$ . The time-averages,  $\overline{a}_i$  and  $\overline{a}_i^{(h)}$ , may be approximately velocity. Considering a numerical cell [ $x_i$ ,  $x_{i+1}$ ], we write  $x_i$ . The time-averages,  $\overline{a}_i$  and  $\overline{a}_i^{(n)}$ , may be approximately calculated through a linear interpolation in time. The linear interpolation is u 2)] and  $a_i^{(n)} \, [\equiv a(x_i, \Delta t)]$ . Thus, Eqs. (2), (3) may be writ-(*ai*1<sup>1</sup> 2 *ai*). (2) ten as

$$
\langle a \rangle_i^{(n)} = \langle a \rangle_i - \sigma_i (a_{i+1}^{(h)} - a_i^{(h)}), \tag{4}
$$

$$
\langle a \rangle_i^{(h)} = \langle a \rangle_i - \frac{1}{2} \sigma_i \left[ \frac{3}{2} a_{i+1}^{(h)} - \frac{1}{2} a_{i+1}^{(n)} - \left( \frac{3}{2} a_i^{(h)} - \frac{1}{2} a_i^{(n)} \right) \right]. \tag{5}
$$

mations have been used in [23, 24].

 $\langle a \rangle_i^{(n)} \equiv \frac{1}{\lambda} \int_0^{x_{i+1}} a(x, \Delta t) dx$ , In order to find  $a_{i+1}^{(n)}$  and  $a_{i+1}^{(n)}$ , two characteristic curves passing through  $(x_{i+1}, \Delta t)$  or  $(x_{i+1}, \Delta t/2)$  in the  $(x - t)$ space are traced back to the center of the cell,  $x_i^{(m)} \equiv$  $(x_{i+1} + x_i)/2$  (see Fig. 1b).  $a_{i+1}^{(n)}$  and  $a_{i+1}^{(h)}$  are equal to  $(x_{i+1}^{(m)} - x_i)/2$  (see Fig. 1b).  $a_{i+1}^{(n)}$  and  $a_{i+1}^{(h)}$  are equal to  $a(x_i^{(m)}, \tau_i^{(h)} \Delta t)$  and  $a(x_i^{(m)}, \tau_i \Delta t)$  respectively. Here  $\tau_i^{(h)}$  and

$$
\tau_i^{(h)} \equiv 1 - \frac{1}{2\sigma_i}, \qquad \tau_i \equiv \frac{1}{2} \left( 1 - \frac{1}{\sigma_i} \right).
$$

 $\tau_i^{(m)}$ ,  $\tau_i^{(h)}$   $\Delta t$ ) and than unity, the domain of dependence extends beyond a  $a(x_i^{(m)}, \tau_i \Delta t)$  are the cell-averages of *a* over the cell [ $x_i$ ,  $\int_{i}^{(h)} \Delta t$  and  $t = \tau_i \Delta t$  respectively, which may be approximately calculated through a parabolic interpolation for the cell-average  $\langle a \rangle$ *i* (*t*) in time. The parabola is uniquely determined by three cell-averages,  $\langle a \rangle_i$ ,  $\langle a \rangle_i^{(h)}$ , and  $\alpha_i^{(h)} \equiv \tau_i(2\tau_i - 1)$ ,  $\beta_i^{(h)} \equiv 4\tau_i(1 - \tau_i)$ . (11)  $\langle a \rangle_i^{(n)}$ . Therefore  $a_{i+1}^{(n)}$  and  $a_{i+1}^{(h)}$ 

$$
a_{i+1}^{(n)} = \langle a \rangle_i + (-\delta a_i^{(n)} + 4 \delta a_i^{(h)}) \tau_i^{(h)}
$$
  
+ 
$$
(2 \delta a_i^{(n)} - 4 \delta a_i^{(h)}) (\tau_i^{(h)})^2,
$$
 (6)

$$
a_{i+1}^{(h)} = \langle a \rangle_i + (-\delta a_i^{(h)} + 4 \delta a_i^{(h)}) \tau_i + (2 \delta a_i^{(h)} - 4 \delta a_i^{(h)}) \tau_i^2.
$$
 (7)

Here  $\delta a_i^{(n)}$  and  $\delta a_i^{(h)}$  are defined as

$$
\delta a_i^{(n)} \equiv \langle a \rangle_i^{(n)} - \langle a \rangle_i,
$$
  

$$
\delta a_i^{(h)} \equiv \langle a \rangle_i^{(h)} - \langle a \rangle_i.
$$

If interface values  $a_i^{(n)}$  and  $a_i^{(h)}$ If interface values  $u_i$  and  $u_i$  in Eqs. (4), (5) are elimi-<br>nated through Eqs. (6), (7), we will have a block-bidiagonal system of linear equations which can be solved for  $\langle a \rangle_i^{(n)}$ and  $\langle a \rangle_i^{(h)}$ . If the set of resulting linear equations is exactly  $\frac{\partial \mathbf{U}}{\partial x_i}$ solved, it has been shown [15] that the resulting scheme is unconditionally stable for Courant numbers greater than<br>unity. Through an analysis, it has been shown [15] that the Here **U** is a vector consisting of *n* variables  $\mathbf{U} = (u_1,$ <br>shorter wavelength modes undergo the s cant phase errors develop only for Courant numbers for  $n$ ) by  $a_{jk} \equiv \partial f_j(\mathbf{U})/\partial u_k$ . Eigenvalues of the matrix  $\mathbf{A}(\mathbf{U})$ <br>which there is strong damping, and the scheme is able to denoted by  $c_k$  ( $k = 1, 2, ..., n$ ) are s

Our approach for the linear advection is as follows. We wave eliminate  $a_{i+1}^{(n)}$  and  $a_{i+1}^{(h)}$  in Eqs. (4), (5) through Eqs. (6), the assume that an entropy wave (if it exists) has a vanishing wave speed, and each of the other wave speeds and each of the other wave speeds

$$
(1 + \sigma_i \alpha_i^{(h)}) \delta a_i^{(n)} + \sigma_i \beta_i^{(h)} \delta a_i^{(h)} = \sigma_i (a_i^{(h)} - \langle a \rangle_i),
$$
 (8)  

$$
\frac{1}{4} \sigma_i (3 \alpha_i^{(h)} - \alpha_i^{(n)}) \delta a_i^{(n)} + [1 + \frac{1}{4} \sigma_i (3 \beta_i^{(h)} - \beta_i^{(n)})] \delta a_i^{(h)}
$$
  

$$
= \frac{1}{4} \sigma_i (3 a_i^{(h)} - a_i^{(n)}) - \frac{1}{2} \sigma_i \langle a \rangle_i.
$$
 (9)

Here 
$$
\alpha_i^{(n)}
$$
,  $\beta_i^{(n)}$ ,  $\alpha_i^{(h)}$ , and  $\beta_i^{(h)}$  are defined as

$$
\alpha_i^{(n)} \equiv \tau_i^{(h)}(2\tau_i^{(h)} - 1), \qquad \beta_i^{(n)} \equiv 4\tau_i^{(h)}(1 - \tau_i^{(h)}), \qquad (10)
$$

$$
\alpha_i^{(h)} \equiv \tau_i (2\tau_i - 1), \qquad \beta_i^{(h)} \equiv 4\tau_i (1 - \tau_i). \qquad (11)
$$

 $\mathbf{W}$  we initially guess interface values,  $a_i^{(n)}$  and  $a_i^{(h)}$ , and then  $a_{i+1}^{(n)} = \langle a \rangle_i + (-\delta a_i^{(n)} + 4 \delta a_i^{(h)}) \tau_i^{(h)}$  calculate cell-averages  $\langle a \rangle_i^{(n)}$  and  $\langle a \rangle_i^{(h)}$  through solving Eqs. (8), (9) for  $\delta a_i^{(n)}$  and  $\delta a_i^{(h)}$ . The interface values are improved through Eqs. (6), (7) with the right-hand side (RHS) of Eqs. (6), (7) evaluated at the improved cellaverages. One iteration consists of the two sets of calculations, one for Eqs.  $(8)$ ,  $(9)$  and the other for Eqs.  $(6)$ , (7). The next iteration may be started from the improved interface values. Numerical experiments show that this iterative procedure converges. We will show the convergence later.

# <sup>d</sup>*a*(*h*) **3. A SCHEME FOR HYPERBOLIC SYSTEMS OF** *<sup>i</sup>* ; k*a*l *<sup>i</sup>* <sup>2</sup> <sup>k</sup>*a*l*<sup>i</sup>* . **CONSERVATION LAWS**

$$
\frac{\partial \mathbf{U}}{\partial t} + \frac{\partial \mathbf{F}(\mathbf{U})}{\partial x} = 0.
$$
 (12)

shorter wavelength modes undergo the stronger damping,  $u_2, ..., u_n$ <sup>1</sup>, and  $f(U)$  is a flux vector  $f(U) = (f_1(U))$ ,<br>for a given wavelength the solution approaches the correct  $f_2(U), ..., f_n(U))^T$ . The superscript T here stands for tra

wave occurring.<br>Our purpose is to find an iterative approach for cell-<br>our purpose is to find an iterative approach for cell-<br>averages  $\langle a \rangle^{(n)}$  (i = 1.2.) From an initial guess for averages  $\langle a \rangle_i^{(n)}$  (*i* = 1, 2, ...). From an initial guess for equations form a strictly hyperbolic system with characteraverages  $\langle a \rangle_i^{(n)}$  (*i* = 1, 2, ...). From an initial guess for equations form a strictly hyperbolic system with character-<br>interface values  $a_i^{(n)}$  and  $a_i^{(h)}$ , a straightforward procedure interface values  $a_i^{(n)}$  and  $a_i^{(n)}$ , a straightforward procedure flow velocity and a sound speed. Ideal MHD equations [25] is to calculate cell-averages,  $\langle a \rangle_i^{(n)}$  and  $\langle a \rangle_i^{(n)}$ , through Eqs. is to calculate cell-averages,  $\langle a \rangle_i^{(n)}$  and  $\langle a \rangle_i^{(h)}$ , through Eqs.<br>
(4), (5) followed by an improvement of the interface values<br>
(4), (5) followed by an improvement of the interface values<br>
through Eqs. (6), (7). when the Courant number is larger than unity. This is wave speeds, and  $c_f \ge c_a \ge c_s$ . Both fast and slow waves because the error in  $\langle a \rangle_i^{(n)}$  is increased by a factor of the  $\langle a \rangle_i^{(n)}$  is increased by a factor of the because the error in  $\langle a \rangle_i^{(n)}$  is increased by a factor of the are compressible, but Alfven waves are incompressible.<br>Courant number through each iteration for Eq. (2).<br>Que approach for the linear advection is as follo

is either non-negative or non-positive. For many physical conservation laws, we may make a coordinate transformation and let a system to have the property. For example,  $\frac{1}{4}\sigma_i(3a_i^{(h)} - a_i^{(n)}) - \frac{1}{2}\sigma_i(a_i)$ . (9) written in a Lagrangian coordinate, in which wave speeds written in a Lagrangian coordinate, in which wave speeds of the Euler equations become  $\pm C_s$  and 0 with  $C_s$  being a sound speed, and wave speeds of ideal MHD equations are  $\pm C_f$ ,  $\pm C_a$ ,  $\pm C_s$ , and 0 with  $C_f$ ,  $C_a$ , and  $C_s$  being the fast, Alfven, and slow wave speeds, respectively.

Considering a numerical grid  $\{x_i\}$  and a time step  $\Delta t$ , and integrating Eq. (12) in a rectangular domain  $x_i < x < x_{i+1}$ and  $0 \lt t \lt \Delta t$ , we obtain the following difference equation:

$$
\langle \mathbf{U} \rangle_i^{(n)} = \langle \mathbf{U} \rangle_i - \frac{\Delta t}{\Delta x_i} (\overline{\mathbf{F}}_{i+1} - \overline{\mathbf{F}}_i). \tag{13}
$$

Here  $\Delta x_i$  is the width of the cell  $[x_i, x_{i+1}]$ ,  $\langle \mathbf{U} \rangle_i^{(n)}$  (or  $\mathbf{U}_i$ ) is  $+ \mathbf{F}(u_i^{(h)})$ *a* cell-average of **U** at  $t = \Delta t$  (or  $t = 0$ ) over the cell, and  $\overline{\mathbf{F}}_i$  is a time-average of **F** over the time step. The cellaverage and time-average are defined as

$$
\langle \mathbf{U} \rangle_i^{(n)} \equiv \frac{1}{\Delta x_i} \int_{x_i}^{x_{i+1}} \mathbf{U}(x, \Delta t) \, dx,
$$

$$
\overline{\mathbf{F}}_i \equiv \frac{1}{\Delta t} \int_0^{\Delta t} \mathbf{F}[\mathbf{U}(x_i, t)] \, dt.
$$

It should be noted that Eq. (13) is exact. In this paper, we For a general **F** containing *n* variables,  $u_1, u_2, ..., u_n$ , we write the net flux as write the net flux as

$$
\overline{\mathbf{F}}(\mathbf{U}) = \mathbf{F}(\overline{\mathbf{U}}), \qquad (14) \qquad \Delta \mathbf{F} = \sum_{k=1}^{k=n} \mathbf{F}(k) \mathbf{F}(k).
$$

 $W$ *inch* is second-order accurate.

We approximately calculate a time-average through a linear interpolation of an interface value along time. The expand  $\mathbf{F}(u_{1i+1}, u_{2i+1}, ..., u_{n-k+1}, u_{n-k+1i}, ..., u_k) - \mathbf{F}(u_{1i+1},$ <br>linear interpolation is uniquely determined by  $\mathbf{U}_i^{(h)}$  and  $\mathbf{u}_{k,i} = \mathbf{u}_{k,i}$  $\mathbf{U}_i^{(n)}$ . Here  $\mathbf{U}_i^{(h)} \equiv \mathbf{U}(x_i, \Delta t/2)$  and  $\mathbf{U}_i^{(n)}$ fore the difference Eq. (13) may be approximately writ-<br>ten as

$$
\langle \mathbf{U} \rangle_i^{(n)} = \langle \mathbf{U} \rangle_i - \frac{\Delta t}{\Delta x_i} [\mathbf{F}(\mathbf{U}_{i+1}^{(h)}) - \mathbf{F}(\mathbf{U}_i^{(h)})]. \tag{15}
$$

Similarly, integrating Eq. (12) in a rectangular domain Thus, we have written cell-averages in terms of interface  $x_i \leq x \leq x_{i+1}$  and  $0 \leq t \leq \Delta t/2$ , and using the linear values in Eqs. (17), (18) which are equivalent to Eqs. (4), interpolation, we have  $(5)$  for the linear advection.

$$
\langle \mathbf{U} \rangle_i^{(h)} = \langle \mathbf{U} \rangle_i - \frac{\Delta t}{2 \Delta x_i} [\mathbf{F}(\mathbf{U}_{i+1}^{(hn)}) - \mathbf{F}(\mathbf{U}_i^{(hn)})]. \tag{16}
$$

$$
\mathbf{U}_i^{(hn)}\equiv\frac{3}{2}\mathbf{U}_i^{(h)}-\frac{1}{2}\mathbf{U}_i^{(n)}
$$

approach to find the interface value,  $U_i^{(h)}$ , which is needed in Eq. (15). To this end, we first write Eq. (15) in a form: In order to find the interface value  $U_{i+1}^{(h)}$ , we trace all

$$
\langle \mathbf{U} \rangle_i^{(n)} = \langle \mathbf{U} \rangle_i - \frac{\Delta t}{\Delta x_i} \mathbf{T}(\mathbf{U}_i^{(h)}, \mathbf{U}_{i+1}^{(h)}) (\mathbf{U}_{i+1}^{(h)} - \mathbf{U}_i^{(h)})
$$
 (17)

 $(L_i^{(h)}, \mathbf{U}_{i+1}^{(h)})(\mathbf{U}_{i+1}^{(h)} - \mathbf{U}_i^{(h)})$  comes from the Taylor  $f_{i+1}^{(h)}$  – **F**(**U**<sub>*i*</sub><sup>(*h*</sup>). For example, suppose  $F(U)$  is a function of two variables,  $u$ and  $v$ . We write the net flux as

$$
\Delta \mathbf{F} = \mathbf{F}(u_{i+1}^{(h)}, v_{i+1}^{(h)}) - \mathbf{F}(u_i^{(h)}, v_{i+1}^{(h)}) \n+ \mathbf{F}(u_i^{(h)}, v_{i+1}^{(h)}) - \mathbf{F}(u_i^{(h)}, v_i^{(h)}) \n= \mathbf{T}_1(u_i^{(h)}, v_{i+1}^{(h)}) (u_{i+1}^{(h)} - u_i^{(h)}) + \mathbf{T}_2(u_i^{(h)}, v_{i+1}^{(h)}) (v_{i+1}^{(h)} - v_i^{(h)}) \n= (\mathbf{T}_1, \mathbf{T}_2)(\mathbf{U}_{i+1}^{(h)} - \mathbf{U}_i^{(h)}).
$$

**U**(*x*,  $\Delta t$ ) *dx*, Here **T**<sub>1</sub>(*u*<sup>(*h*</sup>)</sup>, *v*<sub>*i*+1</sub>) is the Taylor expansion of [**F**(*u*<sub>*i*+1</sub></sup>,  $v_{i+1}^{(h)}$ ) – **F**( $u_i^{(h)}, v_{i+1}^{(h)}$ )] at  $(u_i^{(h)}, v_{i+1}^{(h)})$  divided by  $(u_{i+1}^{(h)} - u_i^{(h)})$ , and  $\mathbf{T}_2(u_i^{(h)}, v_i^{(h)})$  is the Taylor expansion of  $[\mathbf{F}(u_i^{(h)}, v_{i+1}^{(h)})]$  $\overline{\mathbf{F}}_i = \frac{1}{\Delta t} \int_0^{\Delta t} \mathbf{F}[\mathbf{U}(x_i, t)] dt.$  and  $\mathbf{T}_2(u_i^{(h)}, v_i^{(h)})$  is the Taylor expansion of  $[\mathbf{F}(u_i^{(h)}, v_{i+1}^{(h)}) - \mathbf{F}(u_i^{(h)}, v_i^{(h)})]$  at  $(u_i^{(h)}, v_i^{(h)})$  divided by  $(v_{i+1}^{(h)} - v_i^{(h)})$ . In this special case,  $T(\mathbf{U}_i^{(h)}, \mathbf{U}_{i+1}^{(h)}) = (\mathbf{T}_1, \mathbf{T}_2)$ .

$$
\Delta \mathbf{F} = \sum_{k=1}^{k=n} \left[ \mathbf{F}(u_{1i+1}, u_{2i+1}, ..., u_{n-ki+1}, u_{n-k+1i}, ..., u_{ki}) - \mathbf{F}(u_{1i+1}, u_{2i+1}, ..., u_{n-k-1i+1}, u_{n-ki}, ..., u_{ki}) \right],
$$

 $u_{2i+1}, ..., u_{n-k-1i+1}, u_{n-ki}, ..., u_{ki}$  at  $(u_{1i+1}, u_{2i+1}, ..., u_{n-k-1i+1}, u_{n-ki}, ..., u_{ki}$  through the Taylor expansion, and then write  $\mathbf{U}_{i}^{(h)}$ ,  $\mathbf{U}_{i+1}^{(h)})(\mathbf{U}_{i+1}^{(h)}-\mathbf{U}_{i}^{(h)}).$ 

Similarly, we write Eq.  $(16)$  as

$$
\langle \mathbf{U} \rangle_i^{(h)} = \langle \mathbf{U} \rangle_i - \frac{\Delta t}{2 \Delta x_i} \mathbf{T}(\mathbf{U}_i^{(hn)}, \mathbf{U}_{i+1}^{(hn)}) (\mathbf{U}_{i+1}^{(hn)} - \mathbf{U}_i^{(hn)}).
$$
 (18)

On the other hand, we have to write interface values,  $\langle \mathbf{U} \rangle_i^{(h)} = \langle \mathbf{U} \rangle_i - \frac{\Delta t}{2 \Delta t} [\mathbf{F}(\mathbf{U}_{i+1}^{(hn)}) - \mathbf{F}(\mathbf{U}_{i}^{(hn)})].$  (16)  $\mathbf{U}_{i+1}^{(h)}$  and  $\mathbf{U}_{i+1}^{(h)}$ , in terms of cell-averages. To this end, we kind, we a Riemann solver [26] for hyperbolic system use a Riemann solver [26] for hyperbolic systems of conservation laws. Following a standard procedure [27], we may **Example 18 The Figure 1 State 18 Separate 18 Separate 18 Separate 18 Separate 18 Separate 18 Separate 18 Separate 18 Separate 18 Separate 18 Separate 18 Separate 18 Separate 18 Separate 18 Separate 18 Separate 18 Separate** 

$$
dR_{k} = L_{k}^{T}(\mathbf{U}) d\mathbf{U} \quad \text{for } k = 1, 2, ..., n. \tag{19}
$$

3.1. *Iterative Approach* Here  $\mathbf{L}_k(\mathbf{U})$  is the left eigenvector of  $\mathbf{A}(\mathbf{U})$  associated with Our purpose in this subsection is to develop an iterative the  $k$ th characteristic wave  $c_k$ . Along the characteristic *curve determined by*  $dx = c_k(\mathbf{U}) dt$ *,*  $dR_k = 0$ *.* 

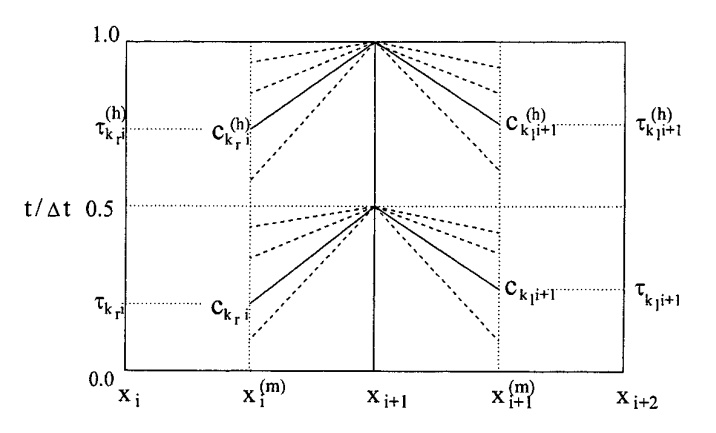

back to the centers of two neighbor cells,  $x_i^{(m)}$  and  $x_{i+1}^{(m)}$ . Interface values whose elements are absolute values of elements of the at  $x_{i+1}$  and at  $t = \Delta t/2$  and  $\Delta t$  may be obtained through solving two vector **L**. Riemann problems, and may be written in terms of cell-averages at various time levels. A cell-average at  $t \in [0, \Delta t]$  may be approximately various time levels. A cell-average at  $t \in [0, \Delta t]$  may be approximately another set of linear equations: calculated through a parabolic interpolation in time, and the parabola is uniquely determined by cell-averages at  $t = 0$ ,  $\Delta t/2$ , and  $\Delta t$ .

the characteristic curves passing through the point  $(x_{i+1},$  $\Delta t/2$ ) back to centers of two neighbor cells,  $x_i^{(m)}$  and  $x_{i+1}^{(m)}$   $\overline{\mathbf{L}}_k(\langle \mathbf{U} \rangle_i^{(n)}, \langle \mathbf{U} \rangle_{i+1}^{(n)})[\mathbf{U}_{i+1}^{(n)} - \mathbf{U}(x_{i+1}^{(m)}, \tau_{i+1}^{(n)} \Delta t)] = 0$ (see Fig. 2). Time levels at the ends of the characteristic for  $c_k < 0$ , (25) curves at the center  $x_i^{(m)}$  are  $\tau_{k,i} \Delta t$ . Here  $k_r$  may be any wave propagating to the right. Time levels at the ends of the characteristic curves at the center  $x_{i+1}^{(m)}$  are  $\tau_{k_i i+1} \Delta t$ . Here  $k_1$  may be any wave propagating to the left.  $\tau_{k,i}$  and  $\tau_{k_1 i}$  are uniformly defined as

$$
\tau_{ki} = \frac{1}{2} \left( 1 - \frac{\Delta x_i}{c_{ki} \Delta t} \right). \tag{20}
$$

Here  $c_{ki}$  is the wave speed  $c_k$  evaluated at  $U_i$ . The interface value  $\mathbf{U}_{i+1}^{(h)}$  may be found through a Riemann problem, in Up to second order of accuracy,  $\mathbf{U}(x_i^{(m)})$ which the left state associated with the  $k<sub>r</sub>$ th wave is  $U(x<sub>i</sub>)$ , cell-average of U at the time *t*. A cell-average at any time  $\tau_{k,i}$   $\Delta t$ ), and the right state associated with the  $k_1$ th wave is  $\mathbf{U}(x_{i+1}, \tau_{k_1 i+1} \Delta t)$ . Therefore,  $\mathbf{U}_{i+1}^{(h)}$ through a set of linear equations:

$$
\mathbf{\overline{L}}_k(\mathbf{U}_i, \mathbf{U}_{i+1})[\mathbf{U}_{i+1}^{(h)} - \mathbf{U}(x_i^{(m)}, \tau_{ki} \Delta t)] = 0 \quad \text{for } c_k > 0,
$$
\n(21)

$$
\overline{\mathbf{L}}_{k}(\mathbf{U}_{i}, \mathbf{U}_{i+1})[\mathbf{U}_{i+1}^{(h)} - \mathbf{U}(x_{i+1}^{(m)}, \tau_{ki+1} \Delta t)] = 0 \quad \text{for } c_{k} < 0,
$$
\n(22)

$$
\overline{\mathbf{L}}_k(\mathbf{U}_i, \mathbf{U}_{i+1})[\mathbf{U}_{i+1}^{(h)} - \mathbf{U}(x_{i+1}, 0)] = 0 \quad \text{for } c_k = 0.
$$

$$
\overline{\mathbf{L}}_k(\mathbf{U}_i, \mathbf{U}_{i+1}) = \frac{1}{2} \operatorname{sign}\{\mathbf{D}[\mathbf{L}_k(\mathbf{U}_i)]\} \{\text{abs}[\mathbf{L}_k(\mathbf{U}_i)] + \text{abs}[\mathbf{L}_k(\mathbf{U}_{i+1})]\}
$$

$$
\overline{\mathbf{L}}_k(\mathbf{U}_i, \mathbf{U}_{i+1}) = \frac{1}{2} \text{sign}\{\mathbf{D}[\mathbf{L}_k(\mathbf{U}_{i+1})]\} \text{abs}[\mathbf{L}_k(\mathbf{U}_i)] + \text{abs}[\mathbf{L}_k(\mathbf{U}_{i+1})]\} \text{for } c_k < 0,
$$

$$
\overline{\mathbf{L}}_k(\mathbf{U}_i, \mathbf{U}_{i+1}) \equiv \frac{1}{2} \{ \mathbf{L}_k(\mathbf{U}_i) + \mathbf{L}_k(\mathbf{U}_{i+1}) \} \quad \text{for } c_k = 0.
$$

 $D(L)$  (={ $d_{ij}$ , *i*, *j* = 1, 2, ..., *n*}) is defined as a diagonal **FIG. 2.** An illustration for calculation of interface values at  $x = x_{i+1}$ <br>and  $t = \Delta t/2$  and  $t = \Delta t$  in the case with Courant numbers associated<br>with all waves larger than unity. Two sets of characteristics are traced<br>ha

Similarly, the interface value  $U_{i+1}^{(n)}$  may be found through

$$
\mathbf{L}_{k}(\langle \mathbf{U} \rangle_{i}^{(h)}, \langle \mathbf{U} \rangle_{i+1}^{(h)})[\mathbf{U}_{i+1}^{(n)} - \mathbf{U}(x_{i}^{(m)}, \tau_{ki}^{(h)} \Delta t)] = 0
$$
\nfor  $c_{k} > 0$ , (24)  
\n
$$
\mathbf{L}_{k}(\langle \mathbf{U} \rangle_{i}^{(h)}, \langle \mathbf{U} \rangle_{i+1}^{(h)})[\mathbf{U}_{i+1}^{(n)} - \mathbf{U}(x_{i+1}^{(m)}, \tau_{ki+1}^{(h)} \Delta t)] = 0
$$
\nfor  $c_{k} < 0$ , (25)  
\n
$$
\mathbf{L}_{k}(\langle \mathbf{U} \rangle_{i}^{(h)}, \langle \mathbf{U} \rangle_{i+1}^{(h)}) [\mathbf{U}_{i+1}^{(h)}, \mathbf{U}_{i+1}^{(h)}] = \mathbf{V}_{k}(\mathbf{U}_{k}^{(h)}, \mathbf{U}_{k}^{(h)})
$$
\n(26)

$$
\overline{\mathbf{L}}_{k}(\langle \mathbf{U}\rangle_{i}^{(h)},\langle \mathbf{U}\rangle_{i+1}^{(h)})[\mathbf{U}_{i+1}^{(n)}-\mathbf{U}(x_{i+1},0)]=0. \hspace{1cm} (26)
$$

$$
\tau_{ki}^{(h)} = 1 - \frac{\Delta x_i}{2c_{ki}^{(h)}\,\Delta t},
$$

 $\binom{h}{k i}$  is the wave speed  $c_k$  evaluated at  $\langle \mathbf{U} \rangle_i^{(h)}$ .

Up to second order of accuracy,  $U(x_i^{(m)}, t)$  is equal to a  $t \in [0, \Delta t]$  may be found through a parabolic interpolation in time. The parabola is uniquely determined by  $\langle \mathbf{U} \rangle_i$ ,  $U(t)$ , and  $\langle U \rangle_i^{(n)}$ . Thus  $U(x_i^{(m)}, \tau_{ki} \Delta t)$ ,  $U(x_{i+1}^{(m)}, \tau_{ki+1} \Delta t)$ ,  $\mathbf{U}(x_i^{(m)}, \tau_{ki}^{(h)} \Delta t)$ , and  $\mathbf{U}(x_{i+1}^{(m)}, \tau_{ki+1}^{(h)} \Delta t)$  in Eqs. (21), (22),  $\mathbf{L}_k(\mathbf{U}_i, \mathbf{U}_{i+1})[\mathbf{U}_{i+1}^{(h)} - \mathbf{U}(x_i^{(m)}, \tau_{ki} \Delta t)] = 0$  for  $c_k > 0$ , (24), (25) may be written in terms of  $\langle \mathbf{U} \rangle_i$ ,  $\langle \mathbf{U} \rangle_i^{(h)}$ , and  $\langle \mathbf{U} \rangle^{(n)}_i$ :

(22) 
$$
\mathbf{U}(x_i^{(m)}, \tau_i \Delta t) = \langle \mathbf{U} \rangle_i + (-\delta \mathbf{U}_i^{(n)} + 4 \delta \mathbf{U}_i^{(h)}) \tau_i + (2 \delta \mathbf{U}_i^{(n)} - 4 \delta \mathbf{U}_i^{(h)}) \tau_i^2. \tag{27}
$$

(23) Here  $\tau_i$  may be either  $\tau_{ki}$  or  $\tau_{ki}^{(h)}$ , and

Here 
$$
\delta \mathbf{U}_i^{(n)} = \langle \mathbf{U} \rangle_i^{(n)} - \langle \mathbf{U} \rangle_i, \qquad \delta \mathbf{U}_i^{(h)} = \langle \mathbf{U} \rangle_i^{(h)} - \langle \mathbf{U} \rangle_i.
$$

for  $c_k > 0$ ,

Solving Eqs. (21)–(23) for  $\mathbf{U}_{i+1}^{(h)}$  and using Eq. (27), we  $\mathbf{Q}_i^{(h)} \equiv \frac{\Delta t}{2 \Delta x_i} \mathbf{T}_i^{(hn)} [\mathbf{M}_{i+1}^{(n)} - \mathbf{M}_i^{(np)}],$ 

$$
\mathbf{U}_{i+1}^{(h)} = \mathbf{U}_{i+1}^{(h0)} + \mathbf{H}_{i+1}^{(n)} \delta \mathbf{U}_i^{(n)} + \mathbf{H}_{i+1}^{(h)} \delta \mathbf{U}_i^{(h)}
$$
\n
$$
+ \mathbf{H}_{i+1}^{(np)} \delta \mathbf{U}_{i+1}^{(n)} + \mathbf{H}_{i+1}^{(hp)} \delta \mathbf{U}_{i+1}^{(h)}
$$
\n(28)\n
$$
\mathbf{S}_i^{(h)} \equiv -\frac{\Delta t}{2 \Delta x_i} \mathbf{T}_i^{(hn)} [\mathbf{M}_{i+1}^{(hn)} - \mathbf{M}_i^{(hp)}],
$$
\n
$$
\mathbf{S}_i^{(h)} \equiv -\frac{\Delta t}{2 \Delta x_i} \mathbf{T}_i^{(hn)} [\mathbf{U}_{i+1}^{(hn0)} - \mathbf{U}_i^{(hn0)} + \mathbf{M}_i^{(hn0)}],
$$

Here the vector  $\mathbf{U}_{i+1}^{(h0)}$  and matrices  $\mathbf{H}_{i+1}^{(n)}$ ,  $\mathbf{H}_{i+1}^{(h)}$ ,  $\mathbf{H}_{i+1}^{(np)}$ , and  $+ \mathbf{M}_{i+1}^{(hp)}$ Here the vector  $\mathbf{U}_{i+1}^{\{n\}}$  and matrices  $\mathbf{H}_{i+1}^{\{n\}}$ ,  $\mathbf{H}_{i+1}^{\{n\}}$ , and  $\mathbf{H}_{i+1}^{\{n\}} \delta \mathbf{U}_{i+1}^{\{n\}} - \mathbf{M}_i^{\{n\}} \delta \mathbf{U}_{i-1}^{\{n\}} - \mathbf{M}_i^{\{n\}} \delta \mathbf{U}_{i-1}^{\{n\}} - \mathbf{M}_i^{\{n\}} \delta \mathbf{U}_{i-1}^{\{n$ solving Eqs. (24)–(26) for  $U_{i+1}^{(n)}$  and using Eq. (27), we  $T_i^{(mn)} \equiv T(U_i^{(mn)}, U_{i+1}^{(mn)}),$ have  $\mathbf{U}_i^{(hn0)}$ 

$$
\mathbf{U}_{i+1}^{(n)} = \mathbf{U}_{i+1}^{(n0)} + \mathbf{N}_{i+1}^{(n)} \delta \mathbf{U}_i^{(n)} + \mathbf{N}_{i+1}^{(h)} \delta \mathbf{U}_i^{(h)}
$$
\n
$$
+ \mathbf{N}_{i+1}^{(np)} \delta \mathbf{U}_{i+1}^{(n)} + \mathbf{N}_{i+1}^{(hp)} \delta \mathbf{U}_{i+1}^{(h)}
$$
\n
$$
(29) \qquad \mathbf{M}_i^{(n)} = \frac{3}{2} \mathbf{H}_i^{(n)} - \frac{1}{2} \mathbf{N}_i^{(n)}, \qquad \mathbf{M}_i^{(np)} = \frac{3}{2} \mathbf{H}_i^{(np)} - \frac{1}{2} \mathbf{N}_i^{(np)},
$$
\n
$$
\mathbf{M}_i^{(hp)} = \frac{3}{2} \mathbf{H}_i^{(hp)} - \frac{1}{2} \mathbf{N}_i^{(hp)} - \frac{1}{2} \mathbf{N}_i^{(hp)}.
$$

$$
\langle \mathbf{U} \rangle_i^{(h)} \to \langle \mathbf{U} \rangle_i, \qquad \tau_{ki}^{(h)} \to \tau_{ki}, \qquad \Delta t \to \Delta t/2.
$$

In order to find an iterative approach for interface values<br>which are needed in the Godunov scheme Eq. (15), we<br>substitute Eq. (28) into Eq. (17) for  $\mathbf{U}_i^{(h)}$  and  $\mathbf{U}_i^{(h)}$ . It should<br>The next iteration may be st substitute Eq. (28) into Eq. (17) for  $\mathbf{U}_{i+1}^{(n)}$  and  $\mathbf{U}_i^{(n)}$ . It should The next iteration may be started with the improved cell-<br>be noted that  $\mathbf{T}(\mathbf{U}_i^{(h)}, \mathbf{U}_{i+1}^{(h)})$  in Eq. (17) is left alone when a

$$
\left[\mathbf{I} + \mathbf{Q}_i^{(n)}\right] \delta \mathbf{U}_i^{(n)} + \mathbf{R}_i^{(n)} \delta \mathbf{U}_i^{(h)} = \mathbf{S}_i^{(n)}.\tag{30}
$$

 $S_i^{(n)}$  are defined as

$$
\mathbf{Q}_{i}^{(n)} \equiv \frac{\Delta t}{\Delta x_{i}} \mathbf{T}_{i}^{(h)} [\mathbf{H}_{i+1}^{(n)} - \mathbf{H}_{i}^{(np)}],
$$
\nshould be the *k*th way

\n
$$
\mathbf{R}_{i}^{(n)} \equiv \frac{\Delta t}{\Delta x_{i}} \mathbf{T}_{i}^{(h)} [\mathbf{H}_{i+1}^{(h)} - \mathbf{H}_{i}^{(hp)}],
$$
\nthat unity.

\n
$$
\mathbf{S}_{i}^{(n)} \equiv -\frac{\Delta t}{\Delta x_{i}} \mathbf{T}_{i}^{(h)} [\mathbf{U}_{i+1}^{(h0)} - \mathbf{U}_{i}^{(h0)} + \mathbf{H}_{i+1}^{(np)} \delta \mathbf{U}_{i+1}^{(n)}]
$$
\n3.2. Multi-  
Now we get:

\n
$$
+ \mathbf{H}_{i+1}^{(hp)} \delta \mathbf{U}_{i+1}^{(h)} - \mathbf{H}_{i}^{(n)} \delta \mathbf{U}_{i-1}^{(h)} - \mathbf{H}_{i}^{(h)} \delta \mathbf{U}_{i-1}^{(h)}],
$$
\nwhere is *k*th way

\n
$$
\mathbf{S}_{i}^{(n)} \equiv \mathbf{T}(\mathbf{U}_{i}^{(h)}, \mathbf{U}_{i+1}^{(h)}).
$$
\nso we get:

\n
$$
+ \mathbf{H}_{i+1}^{(hp)} \delta \mathbf{U}_{i-1}^{(h)} - \mathbf{H}_{i}^{(h)} \delta \mathbf{U}_{i-1}^{(h)}.
$$
\nis a *k*th way

\n
$$
\mathbf{S}_{i}^{(n)} \equiv -\frac{\Delta t}{\Delta x_{i}} \mathbf{T}_{i}^{(h)} [\mathbf{U}_{i+1}^{(h0)} - \mathbf{U}_{i}^{(h0)} + \mathbf{H}_{i+1}^{(np)} \delta \mathbf{U}_{i+1}^{(n)}]
$$
\nso we get:

\n
$$
\mathbf{T}_{i}^{(h)} \equiv \mathbf{T}(\mathbf{U}_{i}^{(h)}, \mathbf{U}_{i+1}^{(h)}).
$$

$$
\mathbf{Q}_i^{(h)} \, \delta \mathbf{U}_i^{(n)} + \left[ \mathbf{I} + \mathbf{R}_i^{(h)} \right] \delta \mathbf{U}_i^{(h)} = \mathbf{S}_i^{(h)}.\tag{31}
$$

Here matrices  $Q_i^{(h)}$ ,  $R_i^{(h)}$ , and vector  $S_i^{(h)}$  are defined as To further develop the red/black strategy, we divide all

Eqs. (21)–(23) for 
$$
\mathbf{U}_{i+1}^{(h)}
$$
 and using Eq. (27), we  
\n
$$
\mathbf{U}_{i+1}^{(h)} = \mathbf{U}_{i+1}^{(h)} + \mathbf{H}_{i+1}^{(h)} \delta \mathbf{U}_{i}^{(h)} + \mathbf{H}_{i+1}^{(h)} \delta \mathbf{U}_{i}^{(h)}
$$
\n
$$
+ \mathbf{H}_{i+1}^{(np)} \delta \mathbf{U}_{i+1}^{(n)} + \mathbf{H}_{i+1}^{(hp)} \delta \mathbf{U}_{i+1}^{(h)}
$$
\n
$$
+ \mathbf{H}_{i+1}^{(np)} \delta \mathbf{U}_{i+1}^{(h)} + \mathbf{H}_{i+1}^{(hp)} \delta \mathbf{U}_{i+1}^{(h)}
$$
\n
$$
= \frac{\Delta t}{2 \Delta x_i} \mathbf{T}_i^{(hn)} [\mathbf{M}_{i+1}^{(hn)} - \mathbf{M}_i^{(hp)}],
$$
\nvector  $\mathbf{U}_{i+1}^{(hp)}$  and matrices  $\mathbf{H}_{i+1}^{(n)}$ ,  $\mathbf{H}_{i+1}^{(h)}$ ,  $\mathbf{H}_{i+1}^{(hp)}$ , and  
\nand on only initial values  $\mathbf{U}_i$  and  $\tau_{ki}$ . Similarly,  
\n
$$
\mathbf{S}_i^{(h)} = -\frac{\Delta t}{2 \Delta x_i} \mathbf{T}_i^{(hn)} [\mathbf{U}_{i+1}^{(hn)} - \mathbf{U}_i^{(hn0)} + \mathbf{M}_{i+1}^{(np)} \delta \mathbf{U}_{i+1}^{(h)}]
$$
\n
$$
+ \mathbf{M}_{i+1}^{(hp)} \delta \mathbf{U}_{i+1}^{(h)} - \mathbf{M}_i^{(h)} \delta \mathbf{U}_{i-1}^{(h)}],
$$
\n
$$
\mathbf{S}_i^{(h)} = -\frac{\Delta t}{2 \Delta x_i} \mathbf{T}_i^{(hn)} [\mathbf{U}_{i+1}^{(hn)} - \mathbf{U}_i^{(hn0)} + \mathbf{M}_{i+1}^{(np)} \delta \mathbf{U}_{i+1}^{(h)}]
$$
\nvector  $\mathbf{U}_i^{(h)}$  and on only initial values  $\mathbf{U}_i$  and  $\tau_{ki$ 

The vector  $\mathbf{U}_{i+1}^{(n0)}$  and matrices  $N_{i+1}^{(n)}$ ,  $\mathbf{N}_{i+1}^{(n)}$ ,  $\mathbf{N}_{i+1}^{(np)}$ , and  $\mathbf{N}_{i+1}^{(hp)}$  One iterative procedure for interface values is as follows. Initially, we guess  $\langle \mathbf{U} \rangle_i^{(n)}, \langle \mathbf{U} \rangle_i^{(h)}, \mathbf{U}_i^{(n)},$  and  $\mathbf{U}_i^{(h)}$ have the same forms as those used in Eq. (28) if we make  $\{U\}_i^{(n)}$ , we guess  $\langle U\rangle_i^{(n)}$ ,  $\langle U\rangle_i^{(n)}$ ,  $U_i^{(n)}$ , and  $U_i^{(n)}$ . We improve  $\langle U\rangle_i^{(n)}$  and  $\langle U\rangle_i^{(n)}$  through solving Eqs. (30), (31) for  $\delta U_i^{(n)}$ the following substitutions:  $\langle U \rangle_i^2$  and  $\langle U \rangle_i^3$  in ough solving Eqs. (50), (51) for  $\partial U_i^3$ <br>and  $\partial U_i^{(h)}$ . Thus we are solving a set of linear equations with coefficients evaluated at the values obtained from the  $\alpha_{ki}^{(n)} \rightarrow \tau_{ki}$ ,  $\Delta t \rightarrow \Delta t/2$ . last iteration. Then we substitute the improved  $\langle \mathbf{U} \rangle_i^{(n)}$  and  $\langle \mathbf{U} \rangle$ <sup>(*h*)</sup> into the RHS of Eqs. (17, 18) and improve  $\mathbf{U}$ <sup>(*n*)</sup> and In order to find an iterative approach for interface values  $U_i^{(h)}$ . One iteration consists of the two sets of calculations, which are needed in the Godunov scheme Eq. (15), we one for Eqs. (30) (31) and the other for Eq substitute Eq. (28) into Eq. (17) for  $U_{i+1}^{(h)}$  and  $U_i^{(h)}$ . It should The next iteration may be started with the improved cell-<br>be noted that  $T(U_i^{(h)}, U_{i+1}^{(h)})$  in Eq. (17) is left alone when<br>we do the substitution. verges. We call the approach  $A_1$ .

For the calculation of interface values in this implicit– explicit hybrid scheme, each wave may be either implicitly Here **I** is a unity matrix, and matrices  $Q_i^{(n)}$ ,  $\mathbf{R}_i^{(n)}$ , and vector or explicitly treated depending on the Courant number associated with the wave in each cell. For example, if  $c_{ki}$  $\Delta t/\Delta x_i$  is less than unity, then  $\mathbf{U}(x_i^{(m)}, \tau_{ki} \Delta t)$  in Eq. (21) should be explicitly calculated from a domain-average for the *k*th wave, and all other characteristic fields are implicitly treated if their associated Courant numbers are larger

## 3.2. *Multi-colors and Convergence of Iterations*

Now we discuss the speed of convergence. The convergence is closely related to the propagation of information in each iteration. Information travels only one numerical cell during each iteration in the primitive approach  $A_1$ . In order to improve the speed of convergence, we divide Similarly, substituting Eqs. (29) into Eq. (18) for<br>  $U_{i+1}^{(h)}$ ,  $U_{i+1}^{(h)}$ ,  $U_{i+1}^{(h)}$ , and  $U_i^{(h)}$ , and leaving  $T(U_i^{(hm)}, U_{i+1}^{(hm)})$  alone,<br>
we may write Eq. (18) as<br>
we may write Eq. (18) as<br>  $U_{i+1}^{(h)}$ ,  $U_i^{(h$ set of cells. We call this approach  $A_2$ , which results in a faster convergence than  $A_1$  since information travels two cells during each iteration.

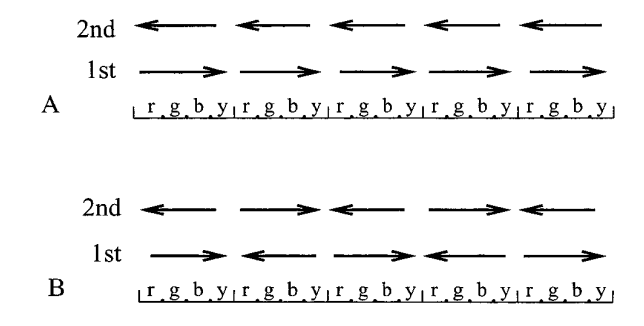

followed by another iteration with the opposite order, i.e., conservation laws. from  $\mathbf{G}_k$  consecutively to  $\mathbf{G}_1$ . We call the approach  $\mathbf{A}_k$ . The approach  $\mathbf{A}_k$  is illustrated in Fig. 3A where all numeri-<br>cal cells are divided into five bins, and four cells in each<br>**4. NUMERICAL EXAMPLES** bin are labeled as  $r(ed)$ ,  $g(reen)$ ,  $b(lue)$ , and  $y(ellow)$ . In<br>the first iteration, Eqs. (30), (31) are consecutively imple-<br>mented for all red cells, all green cells, all blue cells, and<br>equations and ideal MHD equations. In t

ation, it is not true for the cells in different bins in Fig. 4.1. *The One-Dimensional Euler Equations* 3A. The approach  $\mathbf{B}_k$  illustrated in Fig. 3B makes a further improvement for convergence. As illustrated in Fig improvement for convergence. As illustrated in Fig. 4B, during the first iteration, Eqs. (30), (31) are first implemented for the red cells in the 1st, 3rd, and 5th bins, and for the yellow cells in the 2nd and 4th bins; then are implemented for the green cells in the 1st, 3rd, and 5th bins and for the blue cells in the 2nd and 4th bins; after that, they are implemented for the blue cells in the 1st, 3rd, and 5th bins and for the green cells in the 2nd and 4th bins; and as the final step in the first iteration, they are implemented for the yellow cells in the 1st, 3rd, and 5th bins and for the red cells in the 2nd and 4th bins. In the second iteration, the order of the implementation for different colors in Here  $\rho$  is the mass density, *u* is the flow velocity,  $p$  is the in Fig. 4B show the orders of the implementation for

coefficients in Eqs. (30), (31) are evaluated only once in a Lagrangian form:

each iteration in both  $\mathbf{A}_k$  and  $\mathbf{B}_k$ , and thus use of multicolors does not involve more calculations than a single color. Second, for the flux calculation needed in scheme Eq. (15), we do not have to find converged interface values. Only approximate interface values are needed.

As the final part of this subsection, we address the nonstrict hyperbolicity. For a system losing the strict hyperbolicity, eigenvalues  $c_k$ (**U**) ( $k = 1, 2, ..., n$ ) may become degenerate at some state **U**\*. Mathematically, the degeneracy may cause a singularity when Eqs. (21)–(23) are solved. **FIG.3.** An illustration for  $\mathbf{A}_4(A)$  and  $\mathbf{B}_4(B)$ . Twenty cells are divided To physically remove the degeneracy requires a more com-<br>into five bins, each of which contains four cells labeled as r(ed), g(reen). plate into five bins, each of which contains four cells labeled as  $r(ed)$ ,  $g(reen)$ ,<br>b(lue), and  $y$ (ellow). The order to implement Eqs. (30), (31) for cells<br>with different colors in each bin are shown by the arrows in the first a  $\mathbf{U}^*$ , we replace the local **U** by  $(\mathbf{U}^* + \delta)$  when solving Eqs. (21)–(23). Here  $\delta$  is a vector with small values for numerical cells into *k* groups, i.e., *k* colors:  $\mathbf{G}_l$  (*l* = 1, its elements.  $\delta$  should be sufficiently small but within the 2, ..., *k*), and the *l*th group contains cells  $\{i; i = (i-1)k +$  accuracy of digits of an actual machine. The influence of  $l, j = 1, 2, ...$ . An iteration consists of the implementation the artificial  $\delta$  on numerical results is negligible if  $\delta$  is of Eqs. (30), (31) consecutively for groups  $\mathbf{G}_1, \mathbf{G}_2, ..., \mathbf{G}_k$  very small. Actual values of  $\delta$  may depend on specific

mented for all red cells, all green cells, all blue cells, and<br>all equations and ideal MHD equations. In this paper, we<br>all yellow cells. In the second iteration, the order in each<br>bin is opposite to that in the first ite

$$
\frac{\partial \rho}{\partial t} + \frac{\partial}{\partial x} (\rho u) = 0,
$$

$$
\frac{\partial}{\partial t} (\rho u) + \frac{\partial}{\partial x} (\rho u^2 + p) = 0,
$$

$$
\frac{\partial}{\partial t} (\rho E) + \frac{\partial}{\partial x} [u(\rho E + p)] = 0.
$$

each bin is opposite to that in the last iteration. The arrows pressure, and *E* is the total specific energy defined by  $E = e + \rho u^2/2$  with *e* being the specific internal energy. different colors in each bin during the first and second The pressure is related to the internal energy density iterations. through the  $\gamma$ -law  $p = (\gamma - 1)\rho e$  with  $\gamma$  being the ratio of We mention two points for the iterative approach. First, specific heat capacities. The equations may be written in

$$
\frac{\partial V}{\partial t} = \frac{\partial u}{\partial m},\tag{32}
$$

$$
\frac{\partial u}{\partial t} = -\frac{\partial p}{\partial m},\tag{33}
$$

$$
\frac{\partial E}{\partial t} = -\frac{\partial u}{\partial m},\tag{34}
$$

where *V* is the specific volume  $(\equiv 1/\rho)$ , and *m* is the mass coordinate defined by  $dm \equiv \rho dx$ . Differentials of Riemann invariants for two sound waves in Eqs.  $(32)$ – $(34)$  are

$$
dR_{\pm} \equiv dp \pm C_{\rm s} \, du. \tag{35}
$$

Here the plus (or minus) sign is for the wave propagating<br>in the positive (or negative) x-direction, and  $C_s$  is a sound<br>in [0, 1],  $\Delta t = 0.195$ . Courant numbers are around 50. The wave travels speed in the mass coordinate,  $C_s = (\gamma \rho p)^{1/2}$ . The sound about one-fifth of its wavelength during the time step. The dotted lines speed in the *x*-coordinate,  $c_s$ , may be obtained through  $C_s$  indicated by  $k = 1$  results from the approach  $A_1$ , the dashed lines are divided by  $\rho$ . The simulation domain is one wavelength *I* obtained from the appr divided by  $\rho$ . The simulation domain is one wavelength *L* obtained from the approach  $\mathbf{A}_k$  for  $k = 2, 8, 32, 64$ , and 128, and the  $(-1)$ . The initial wave is set up through differentials of solid lines are obtained  $(= 1)$ . The initial wave is set up through differentials of Riemann invariants:

$$
\frac{dR_+}{dx} = 0.4\sin(2\pi x),\tag{36}
$$

$$
\frac{dR_{-}}{dx} = \frac{dR_0}{dx} = 0,\tag{37}
$$

$$
\varepsilon_{1d} = \frac{1}{L} \sum_{i=1}^{N} \Delta x_i^{(n)} \left[ \frac{1}{p_0} |p_i^{(n)} - p_{i,*}^{(n)}| + \frac{1}{c_0} |u_i^{(n)} - u_{i,*}^{(n)}| \right] + \frac{1}{L} \sum_{i=1}^{N} \Delta x_i^{(h)} \left[ \frac{1}{p_0} |p_i^{(h)} - p_{i,*}^{(h)}| + \frac{1}{c_0} |u_i^{(h)} - u_{i,*}^{(h)}| \right].
$$
\n(38)

of iterations obtained from  $A_1$  when a uniform grid with third section through simulations for ideal MHD equa-*N* (= 256) numerical cells are used in [0, 1], and  $\Delta t$  = tions. One-dimensional ideal MHD equations [25] are 0.195313. The Courant numbers,  $c_s \Delta t / \Delta x$ , are around 50. Dashed lines in Fig. 4 show the convergence of the ap*x* (*rux*)  $x_k$  for  $k = 2, 8, 32, 64,$  and 128, and solid lines show the convergence of the approach  $\mathbf{B}_k$  for the same initial condition and time step.

The first numerical example is the propagation of a sound wave initially given by Eqs. (36), (37) with a shifted flow velocity  $u_x$ . The initial condition is shown by the

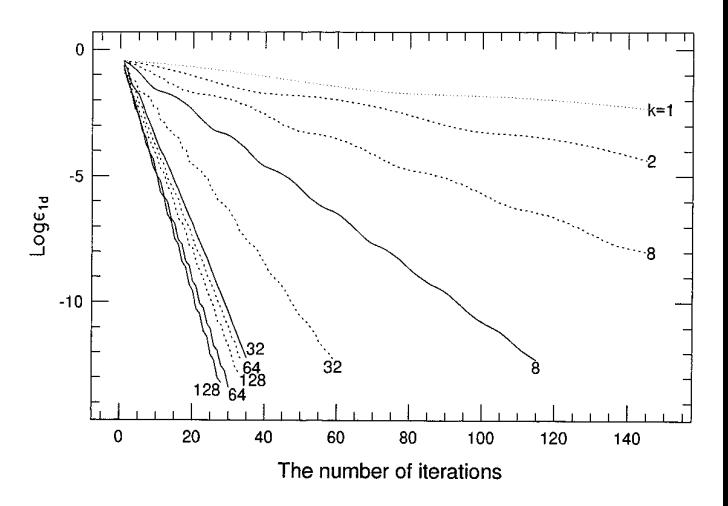

dotted lines in Fig. 5. The time step is 0.005. At each time step, each characteristic field is partially implicitly and partially explicitly calculated. Solid lines in Fig. 5 are the profiles at  $t = 0.5, 1.0, 1.5,$  and 2.0. This example shows a smooth switch between explicit and implicit calculations.

Figure 6 shows the profiles (solid lines) of the wave after one time step when different time steps are used. The and  $\rho(0, 0) = \rho_0$  ( $= \gamma = \frac{5}{3}$ ) and  $p(0, 0) = p_0$  ( $= 1$ ). Here dotted lines in the figure are initial profiles, and dashed *R*<sub>0</sub>  $= pV^{\gamma}$ . We measure the conver  $R_0 = pV$ . We measure the convergence by the difference<br>between the converged solution and the solution from the piecewise parabolic method [6]. When<br>each iteration:  $c_s \Delta t/\Delta x \approx 20$ , it is hard to see the difference betwee implicit and explicit schemes.

### 4.2. *Ideal Magnetohydrodynamical Equations*

 $rac{\partial}{\partial t}$ 

Effort has been paid for MHD calculations without or  $+\frac{1}{L}\sum_{i=1}^{N}\Delta x_i^{(h)}\left[\frac{1}{p_0}|p_i^{(h)}-p_{i,*}^{(h)}|+\frac{1}{c_0}|u_i^{(h)}-u_{i,*}^{(h)}|\right].$  Effort has been paid for MHD calculations without or<br>proach is to make use of reduced MHD equations [28, 38]. One ap-<br>proach is to make use 29] or incompressible models [30, 32] which eliminate fast Here the subscript  $*$  stands for the converged solution, waves. In another typical approach for MHD calculations, and  $\Delta x_i^{(n)}$  and  $\Delta x_i^{(h)}$  are the widths of the *i*th cell in the artificial terms are added to time-discretized equations to Lagrangian coordinate at  $t = \Delta t$  and  $\Delta t/2$ . The dotted line provide means of stability [34–38]. In this subsection, we in Fig. 4 shows the relation between  $\varepsilon_{1d}$  and the number will illustrate the feature of the scheme described in the

$$
\frac{\partial \rho}{\partial t} + \frac{\partial}{\partial x} (\rho u_x) = 0,
$$
  

$$
\frac{\partial}{\partial t} (\rho u_x) + \frac{\partial}{\partial x} (\rho u_x^2 + P) = 0,
$$
  

$$
(\rho u_y) + \frac{\partial}{\partial x} (\rho u_x u_y + P_y) = 0,
$$

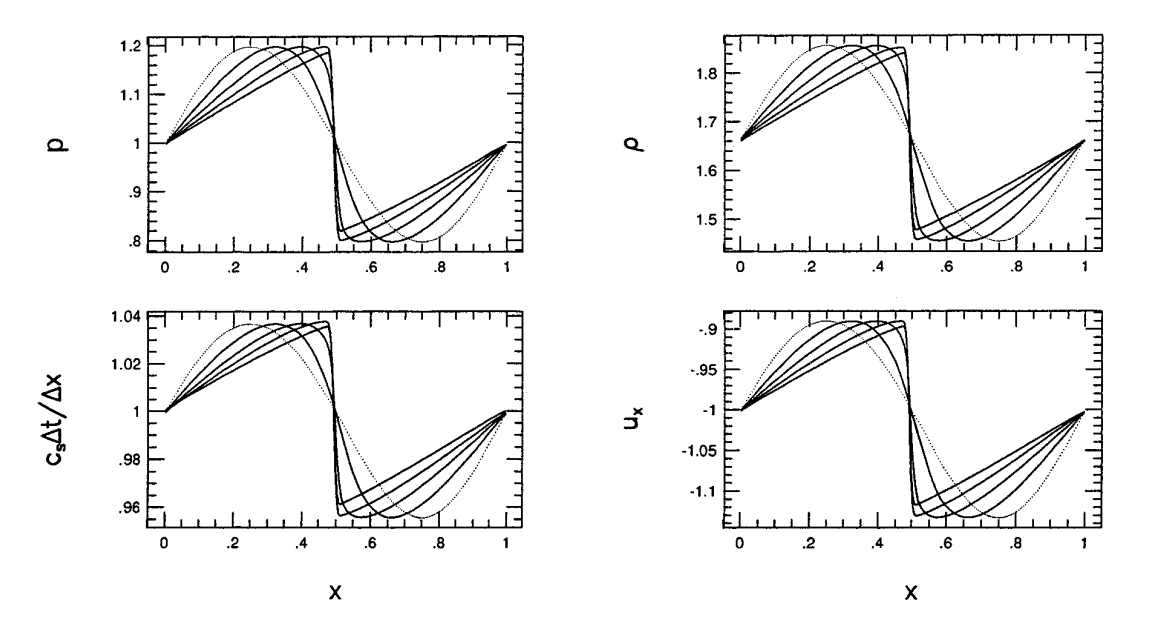

**FIG. 5.** The propagation of a sound wave, with 200 cells in [0, 1],  $\Delta t = 0.005$ , and 2 iterations. The dotted lines are initial profiles, the solid lines are the profiles at  $t = 0.5, 1.0, 1.5,$  and 2.0. The results show a smooth switch between explicit and implicit calculations.

$$
\frac{\partial}{\partial t}(\rho u_z) + \frac{\partial}{\partial x}(\rho u_x u_z + P_z) = 0,
$$
 the end of each dynamic equations in a Lagrangian  
\n
$$
\frac{\partial}{\partial t}(\rho E) + \frac{\partial}{\partial x}(\rho u_x E + u_x P + u_y P_y + u_z P_z) = 0,
$$
 
$$
\frac{\partial}{\partial t}(\rho E) + \frac{\partial}{\partial x}(\rho u_x E + u_x P + u_y P_y + u_z P_z) = 0,
$$
 
$$
\frac{\partial}{\partial t}(\rho E) + \frac{\partial}{\partial x}(\rho u_x E + u_x P + u_y P_y + u_z P_z) = 0,
$$
 
$$
\frac{\partial}{\partial t}(\rho E) + \frac{\partial}{\partial x}(\rho u_x E + u_x P + u_y P_y + u_z P_z) = 0,
$$
 
$$
\frac{\partial}{\partial t}(\rho E) + \frac{\partial}{\partial x}(\rho u_x E + u_x P + u_y P_y + u_z P_z) = 0,
$$
 
$$
\frac{\partial}{\partial t}(\rho E) + \frac{\partial}{\partial x}(\rho u_x E + u_x P + u_y P_y + u_z P_z) = 0,
$$

Here  $\rho$  is the mass density, and  $(u_x, u_y, u_z)$  and  $(B_x, B_y,$  $B_z$ ) are three components of the flow velocity and magnetic field, respectively.  $B_x$  is a constant under the one-dimensional approximation. *E* is the specific total energy, and *P*, *Py* , and *Pz* are diagonal and off-diagonal total pressures.  $E, P, P_y,$  and  $P_z$  are defined as

$$
E = e + \frac{1}{2} (u_x^2 + u_y^2 + u_z^2) + \frac{1}{8\pi\rho} (B_x^2 + B_y^2 + B_z^2),
$$
\n
$$
P = p + \frac{1}{8\pi} (B_y^2 + B_z^2 - B_x^2),
$$
\n
$$
P_y = -\frac{1}{4\pi} B_x B_y, \qquad P_z = -\frac{1}{4\pi} B_x B_z.
$$
\n
$$
dR_{f\pm} = (C_y^2 + C_y^2 + B_z^2) + \frac{1}{8\pi} (B_x^2 + B_y^2 + B_z^2)
$$
\n
$$
dR_{f\pm} = (C_y^2 + C_z^2)
$$

Here *e* is the specific internal energy and  $p$  is the thermal pressure.<br>Again, we will implement the dynamical step in a La-

grangian coordinate followed by an explicit mapping at *d* 

 the end of each dynamical step. Therefore we write the  $x$  equations in a Lagrangian form:

$$
\frac{\partial \mathbf{U}}{\partial t} + \frac{\partial \mathbf{F}(\mathbf{U})}{\partial m} = 0, \tag{39}
$$

$$
\mathbf{U} = \begin{pmatrix} V \\ u_x \\ u_y \\ u_z \\ V B_y \\ V B_z \\ E \end{pmatrix}, \qquad \mathbf{F}(\mathbf{U}) = \begin{pmatrix} -u_x \\ P \\ P_y \\ P_z \\ -B_x u_y \\ -B_x u_z \\ -B_x u_z \\ P u_x + P_y u_y + P_z u_z \end{pmatrix}.
$$

Here  $V = 1/\rho$ , and *m* is a mass coordinate defined by  $dm \equiv \rho dx$ .<br>Differentials of Riemann invariants for two fast waves,

two slow waves, and two Alfven waves respectively have

$$
P_{y} = -\frac{1}{4\pi} B_{x} B_{y}, \qquad P_{z} = -\frac{1}{4\pi} B_{x} B_{z}.
$$
\n
$$
dR_{f\pm} = (C_{f}^{2} - C_{a}^{2})(dP \pm C_{f} du_{x}) + \rho P_{y}(dP_{y} \pm C_{f} du_{y}) + \rho P_{z}(dP_{z} \pm C_{f} du_{z}),
$$
\n(40)

$$
dR_{s\pm} = (C_s^2 - C_a^2)(dP \pm C_s du_x) + \rho P_y (dP_y \pm C_s du_y)
$$
  
+ 
$$
\rho P_z (dP_z \pm C_s du_z),
$$
 (41)

$$
dR_{a\pm} = \pm C_a (B_z du_y - B_y du_z) + (B_z dP_y - B_y dP_z). \quad (42)
$$

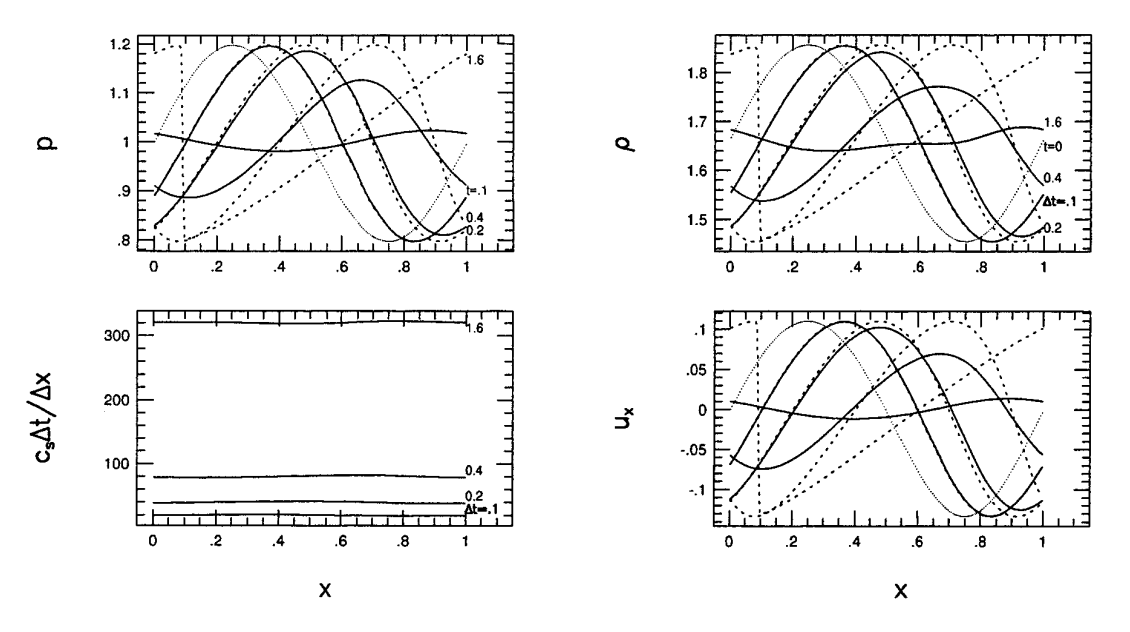

**FIG. 6.** A sound wave (solid lines) after one time step when different time steps are used, with 200 cells in [0, 1] and **B**<sub>25</sub>. Dotted lines are the initial condition, and the dashed lines are references obtained from an explicit scheme. Six iterations are used for  $\Delta t = 0.1$ ; 10 iterations for  $\Delta t = 0.1$ 0.2; 14 iterations for  $\Delta t = 0.4$ ; and 40 iterations for  $\Delta t = 1.6$ .

Here the plus (or minus) sign is for a wave propagating to the positive (or negative) *x*-direction.  $C_a$ ,  $C_f$ , and  $C_s$  are the wave speeds for Alfven, fast, and slow waves in the mass coordinate respectively, and they are 1

$$
C_{\rm a} = \sqrt{\rho B_x^2/4\pi},
$$
  
\n
$$
C_{\rm f,s} = \frac{1}{\sqrt{2}} \{C_0^2 + C_{\rm a}^2 + C_{\rm t}^2 \pm \sqrt{(C_0^2 + C_{\rm a}^2 + C_{\rm t}^2)^2 - 4C_0^2 C_{\rm a}^2}\}^{1/2}.
$$

Here the plus (or minus) sign is for the fast (or slow) wave speed, and  $C_0^2$  and  $C_t^2$  are defined as  $C_0^2 \equiv \gamma p \rho$  and  $C_t^2 \equiv$  $\rho(B_y^2 + B_z^2)/4\pi$ . Wave speeds in the *x*-coordinate,  $c_a$ ,  $c_f$ , and  $c_s$ , may be obtained through  $C_a$ ,  $C_f$ , and  $C_s$  divided by the mass density  $\rho$ .

We choose a nonlinear slow wave as an example. The initial wave with unity wavelength  $(L = 1)$  is set up through differentials of Riemann invariants:

$$
\frac{dR_{s+}}{dx} = -0.14\sin(2\pi x),\tag{43}
$$

$$
\frac{dR_{f\pm}}{dx} = \frac{dR_{a\pm}}{dx} = \frac{dR_{s-}}{dx} = \frac{DR_0}{dx} = 0,
$$
 (44)

and  $(\rho, p, u_x, u_y, u_z, B_y, B_z)$  is  $(1.0, 0, -0.5, 0, 0, 3.0, 2.0)$ at  $x = 0$ . Here,  $R_0 = pV^{\gamma}$ ,  $B_x = 3.0$ . Wave speeds for fast, **FIG. 7.** A difference between the converged solution and the solution

$$
E_{1d} = \frac{1}{p_0 L} \sum_{i=1}^{N} \Delta x_i^{(n)} [P_i^{(n)} - P_{i,*}^{(n)}| + |P_{yi}^{(n)} - P_{yi,*}^{(n)}| + |P_{zi}^{(n)} - P_{zi,*}^{(n)}|]
$$
  
+ 
$$
\frac{1}{c_0 L} \sum_{i=1}^{N} \Delta x_i^{(n)} [u_{xi}^{(n)} - u_{xi,*}^{(n)}| + |u_{yi}^{(n)} - u_{yi,*}^{(n)}| + |u_{zi}^{(n)} - u_{zi,*}^{(n)}|]
$$
  
+ 
$$
\frac{1}{p_0 L} \sum_{i=1}^{N} \Delta x_i^{(h)} [P_i^{(h)} - P_{i,*}^{(h)}| + |P_{yi}^{(h)} - P_{yi,*}^{(h)}| + |P_{zi}^{(h)} - P_{zi,*}^{(h)}|]
$$
  
+ 
$$
\frac{1}{c_0 L} \sum_{i=1}^{N} \Delta x_i^{(h)} [u_{xi}^{(h)} - u_{xi,*}^{(h)}| + |u_{yi}^{(h)} - u_{yi,*}^{(h)}| + |u_{zi}^{(h)} - u_{zi,*}^{(h)}|].
$$

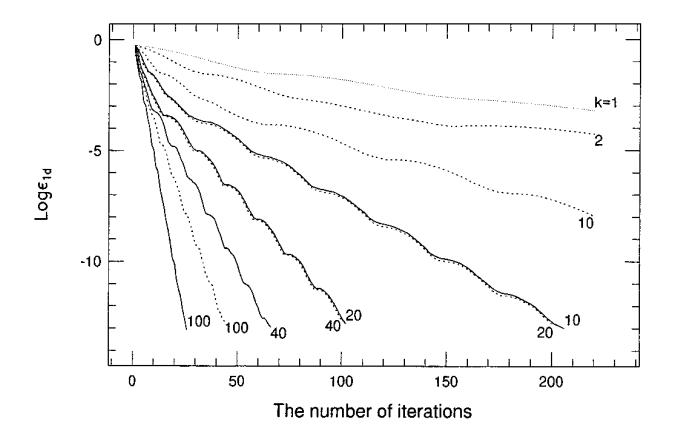

Alfven, and slow waves under the initial condition are after each iteration for ideal MHD equations, with 200 cells in [0, 1],  $\Delta t = 0.394966$ . Courant numbers associated with fast, Alfven, and slow around 1.53, 0.846, and 0.506. We measure the convergence waves are about 120, 67, and 40. The dotted line is obtained from  $A_1$ , by the difference between the converged solution and the dashed lines are obtained from  $\mathbf{A}_k$  for  $k = 2, 10, 20, 40,$  and 100, and solution after each iteration:<br>solid lines are obtained from  $\mathbf{B}_k$  for  $k = 10, 20,$ solid lines are obtained from  $\mathbf{B}_k$  for  $k = 10, 20, 40,$  and 100.

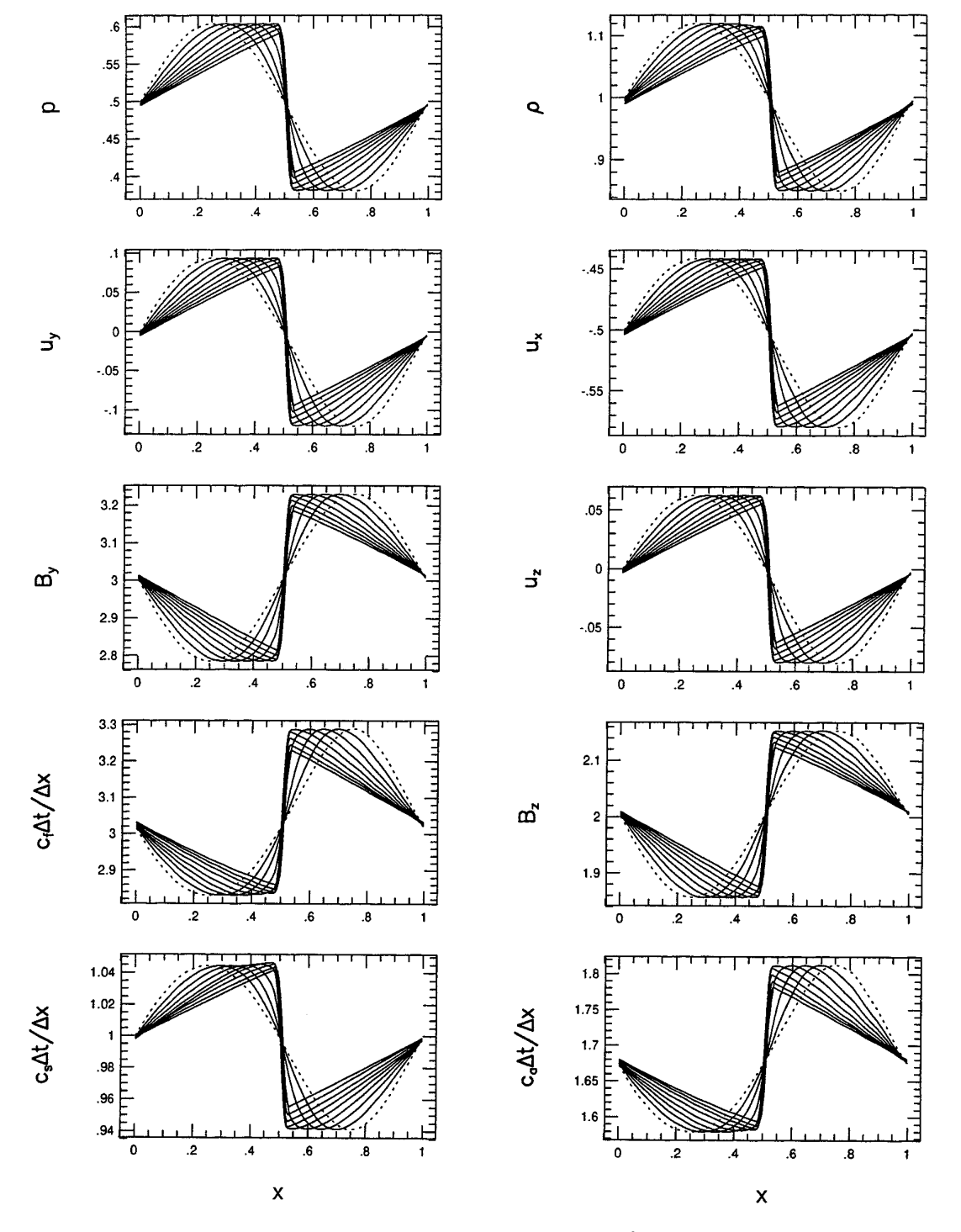

**FIG. 8.** The propagation of a slow wave:  $B_x = 3$ , 200 cells in [0, 1],  $\Delta t = 9.87417 \times 10^{-3}$ , and  $\mathbf{B}_{25}$  and 3 iterations. Solid lines are the profiles at  $t = 0.5, 1.0, 1.5, 2.0, 2.5, 3.0, 3.5,$  and 4.0.

Here  $p_0$  and  $c_0$  are the thermal pressure and sound speed The dotted line in Fig. 7 shows the relation between  $\varepsilon_{1d}$  at  $x = 0$ , the subscript  $*$  stands for the converged solution, and the number of iterations obt at  $x = 0$ , the subscript  $*$  stands for the converged solution, and  $\Delta x_i^{(n)}$  and  $\Delta x_i^{(h)}$ Lagrangian grid at  $t = \Delta t$  and  $\Delta t/2$ . [0, 1], and  $\Delta t = 0.39498$ . Courant numbers associated with

uniform grid with  $N$  (= 200) numerical cells are used in

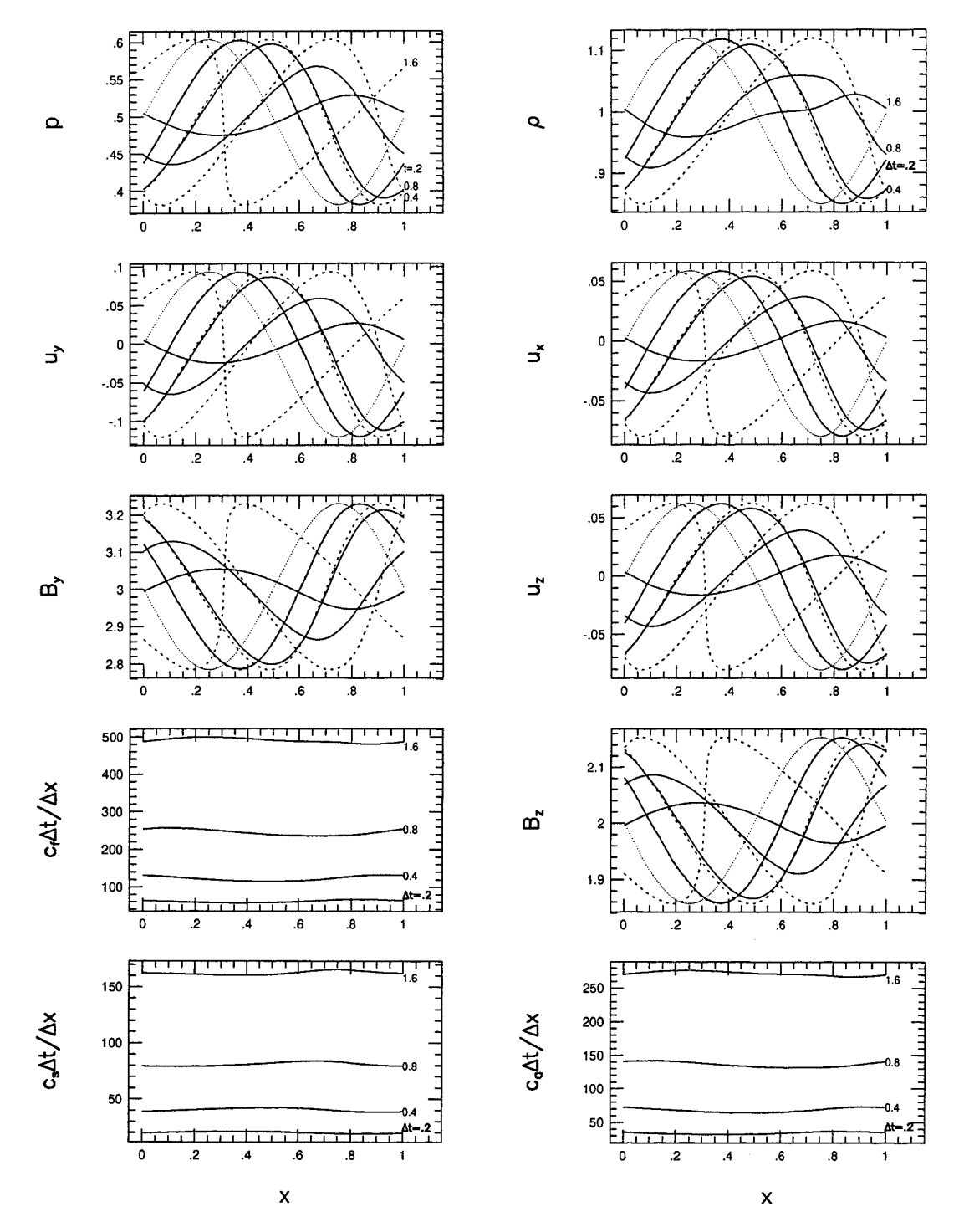

**FIG. 9.** A slow wave (solid lines) after one time step when different time steps are used: 200 cells in [0, 1] and **B**<sup>50</sup> . Dotted lines are the initial condition. The numbers in the upper-right box are  $\Delta t = 0.2, 0.4, 0.8$ , and 1.6, and they are for the solutions from the hybrid scheme (solid lines). Dashed lines are references obtained from an explicit scheme. The numbers in the upper-left box indicate the solution from the explicit scheme at different times, i.e.,  $t = 0.2, 0.4, 0.8$ , and 1.6. The numbers of iterations used here are the following: 6 iterations for  $\Delta t = 0.2$ ; 10 iterations for  $\Delta t = 0.4$ ; 14 iterations for  $\Delta t = 0.8$ ; and 24 iterations for  $\Delta t = 1.6$ .

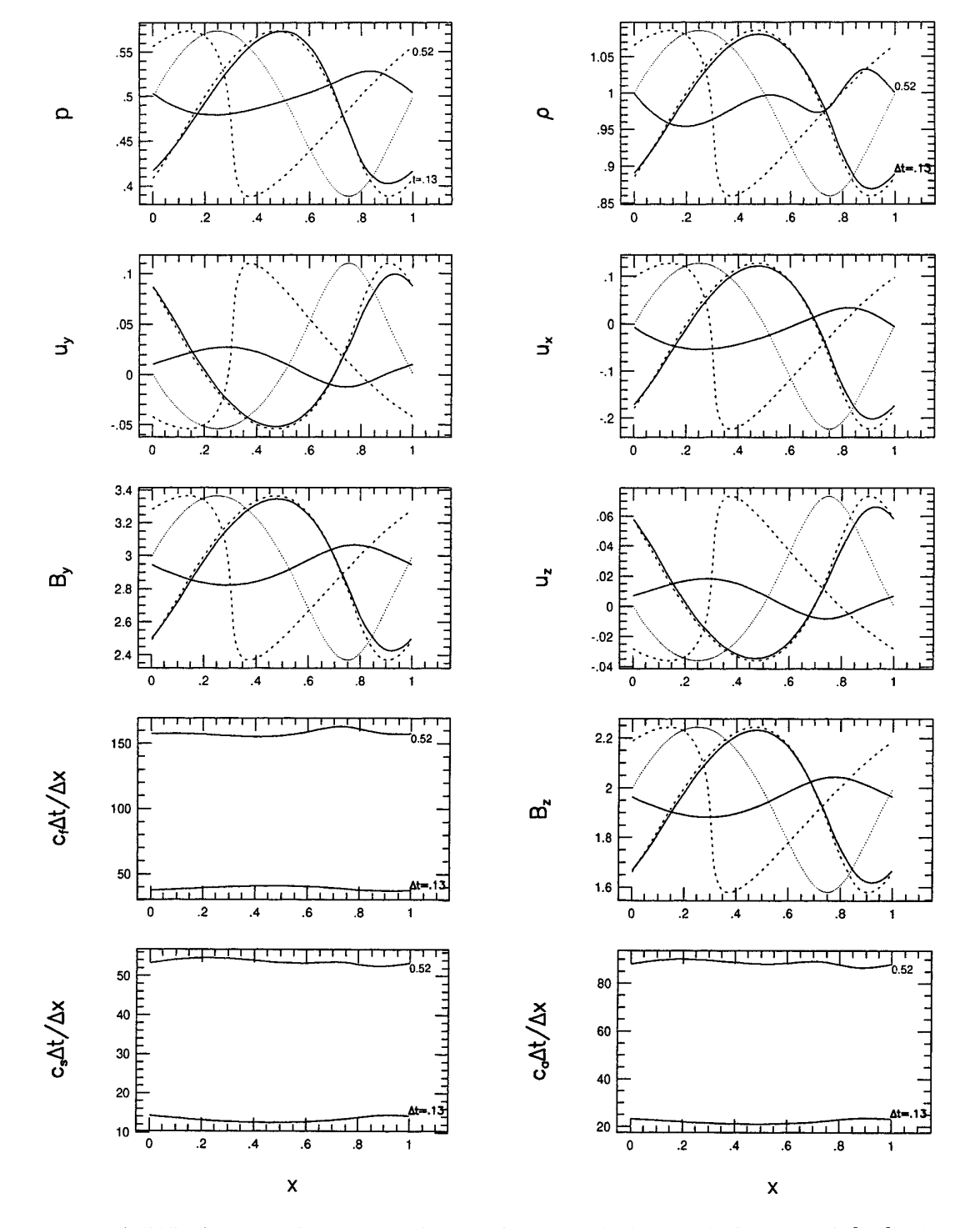

**FIG. 10.** A fast wave (solid lines) after one time step when time steps  $\Delta t = 0.13$  and 0.52 are used, with 200 cells in [0, 1] and **B**<sub>50</sub>. Dotted lines are the initial condition. The numbers in the upper-right box are  $\Delta t = 0.13$  and 0.52, and they are for the solutions from the hybrid scheme (solid lines). Dashed lines are solutions obtained from an explicit scheme at  $t = 0.13$  and 0.52, which are indicated by the numbers in the upper-left box. The number of iterations used here is the following: 12 iterations for  $\Delta t = 0.13$  and 18 iterations for  $\Delta t = 0.52$ .

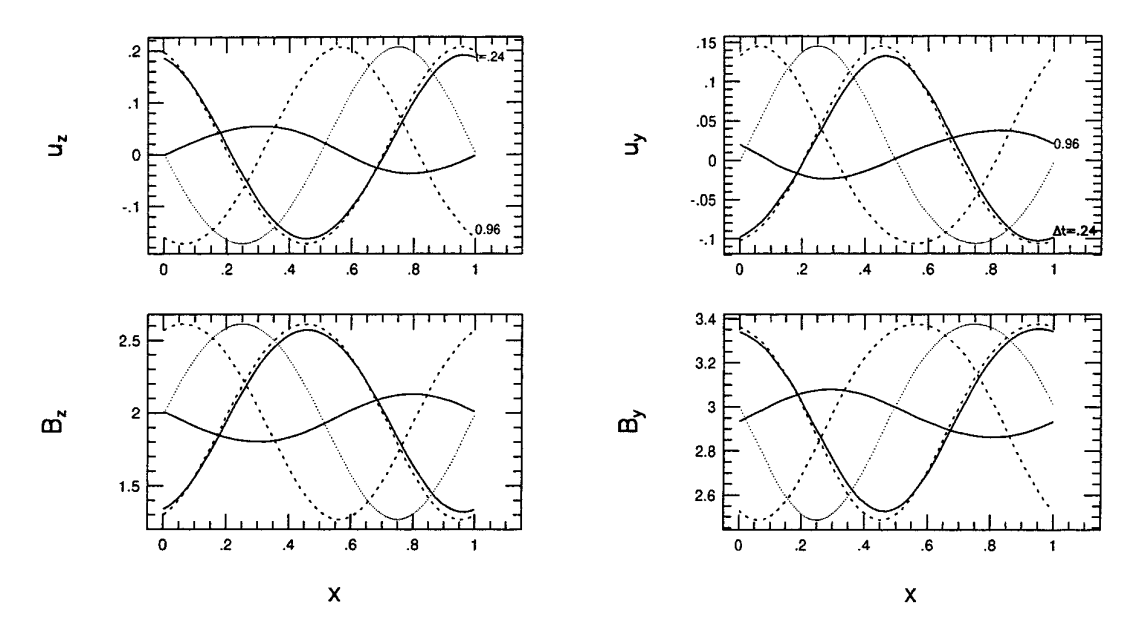

**FIG. 11.** An Alfven wave (solid lines) after one time step when time steps  $\Delta t = 0.24$  ( $\approx 40 \Delta x/c_a$ ) and 0.96 ( $\approx 160 \Delta x/c_a$ ) are used, with 200 cells in [0, 1] and  $\mathbf{B}_{50}$ . Dotted lines are the initial condition. The numbers in the upper-right box are  $\Delta t = 0.24$  and 0.96, which are for the solutions from the hybrid scheme (solid lines). The numbers in the upper-left box are  $t = 0.24$  and 0.96, which are for the solutions from an explicit scheme (dashed lines). The number of iterations used here is the following: 10 iterations for  $\Delta t = 0.24$  and 18 iterations for  $\Delta t = 0.96$ .

fast, Alfven, and slow waves,  $c_f \Delta t / \Delta x$ ,  $c_a \Delta t / \Delta x$ , and  $c_s$  We do not recommend the use of an implicit scheme

are the initial condition, and dashed lines are considered discontinuity [26]. as references which are obtained from an explicit scheme [26]. It is hard to see the difference between the implicit **5. CONCLUSIONS AND DISCUSSIONS** and explicit schemes when  $\Delta t = 0.1$  ( $\approx 20 \Delta x/c_s$ ).

 $\Delta t/\Delta x$ , are around 122, 67.6, and 40.4 respectively. It is  $c_f$  for shock-tube problems. If a discontinuity has to be re- $\Delta t/\Delta x$  that cannot be larger than unity in an explicit scheme. solved in some part of a simulation domain, sizes of time The convergences obtained from the approach  $A_k$  for steps should be restricted so that Courant numbers corre $k = 2, 10, 20, 40,$  and 100 are given by the dashed lines in sponding to the wave in that part of the domain remain Fig. 7, and the convergences obtained from the approach around unity. Figure 12 shows the solution of a shock-tube  **for**  $k = 10, 20, 40,$  **and 100 are given by solid lines in problem obtained from the implicit–explicit scheme. In** Fig. 7. Contract the slow shocks and rotational discon-The first example for ideal MHD equations is the propa- tinuities before they travel beyond the simulation domain, gation of a slow wave initially given by Eqs.  $(43)$ ,  $(44)$  with we have used 800 cells in [0, 1] for this problem. Solid lines a shifted flow velocity  $u_x$ . The initial condition is shown in Fig. 12 show the profiles at  $t = 0.7$ . The solution of the by the dotted lines in Fig. 8. At each time step, fast and shock tube problem contains two rotational discontinuities, Alfven waves are implicitly treated, and slow waves are two slow shocks, and one contact discontinuity. The strucpartially implicitly and partially explicitly treated. Figure ture near  $x = 0$  in the density profile comes from the pure 9 shows the feature of the scheme for the slow wave when discontinuity in the initial condition, and it may be reduced different time steps are used. The dotted lines in the figure through a very small structure introduced for the initial

In order to show the property of the scheme for fast (or We have developed an iterative implicit–explicit hybrid Alfven) waves, we initially set up a fast (or an Alfven) wave scheme for hyperbolic systems of conservation laws. The through a nonvanishing differential of Riemann invariant scheme is of Godunov-type in both implicit and explicit  $dR_{f+}$  (or  $dR_{a+}$ ) and set ( $\rho$ ,  $p$ ,  $u_x$ ,  $u_y$ ,  $u_z$ ,  $B_y$ ,  $B_z$ ) to (1.0, 0, regimes, in which the flux needed in a Godunov scheme  $-0.5$ , 0, 0, 3.0, 2.0) at  $x = 0$ .  $B_x = 3.0$ . The solid lines in is calculated fro is calculated from Riemann problems, is accurate to second Fig. 10 show a fast wave after one time step when  $\Delta t =$  order in both space and time for all Courant numbers, 0.13 ( $\approx$  40  $\Delta x/c_f$ ) and  $\Delta t$  = 0.52 ( $\approx$  160  $\Delta x/c_f$ ) are used. is in a strictly conservation form, and is able to resolve The solid lines in Fig. 11 show a Alfven wave after one discontinuities. Each wave in the scheme may be either time step when  $\Delta t = 0.24 \approx 40 \Delta x/c_a$  and  $\Delta t = 0.96$  implicitly, or explicitly, or partially implicitly and partially ( $\approx 160 \Delta x/c_a$ ) are used. explicitly treated depending on its associated Courant

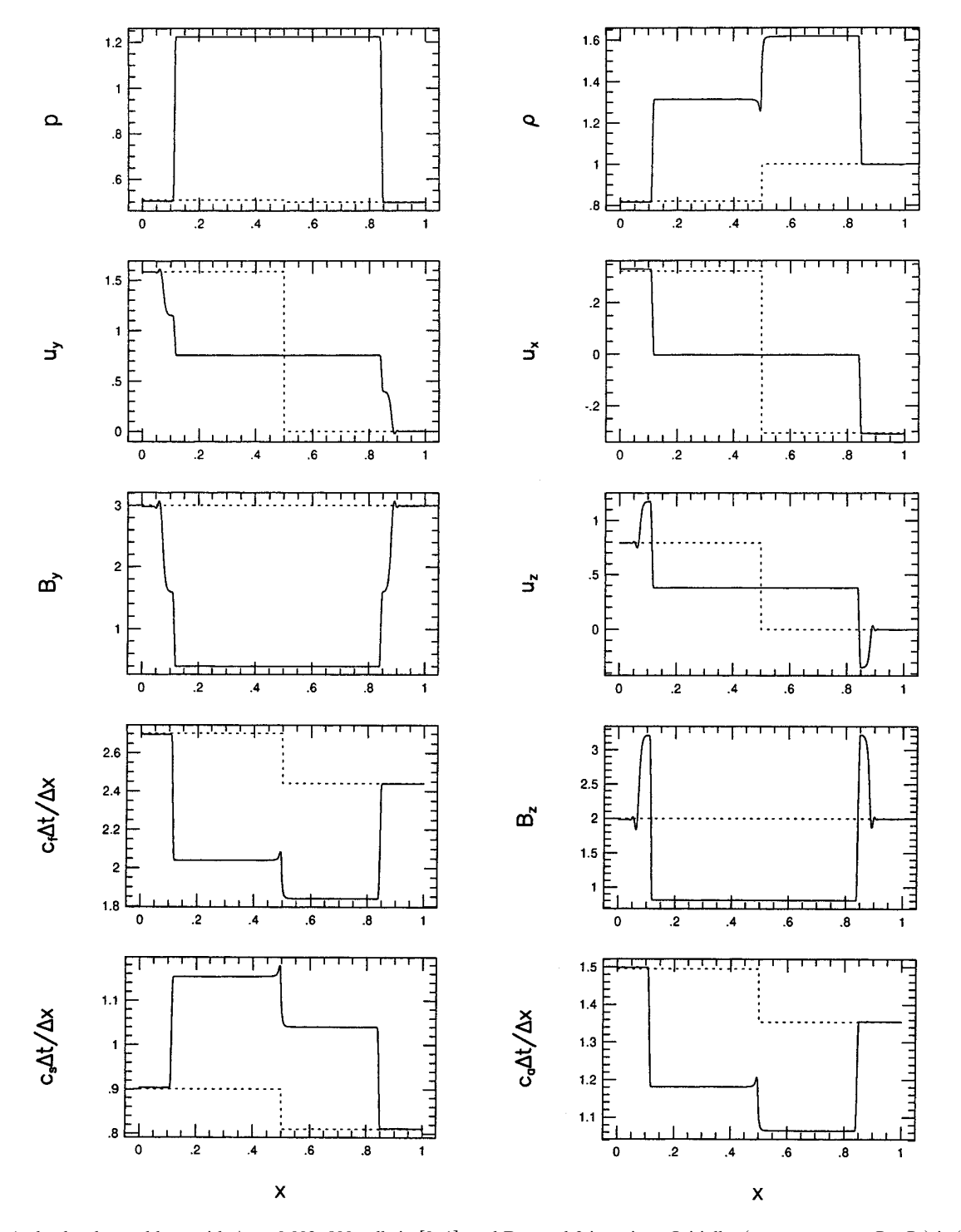

**FIG. 12.** A shock tube problem, with  $\Delta t = 0.002$ , 800 cells in [0, 1], and **B**<sub>100</sub> and 3 iterations. Initially,  $(\rho, p, u_x, u_y, u_z, B_y, B_z)$  is (0.82, 0.509, 0.3235, 1.586, 0.7946, 3, 2) for  $x < 0.5$ , and (1, 0.5, -0.3052, 0, 0, 3, 2) for  $x > 0.5$ .  $B_x = 3$ . The initial condition is shown by the dashed lines. The solid lines are the profiles at  $t = 0.7$ , which contain two slow shocks, two rotational discontinuities, and one contact discontinuity.

number in each numerical cell, and the scheme is able to 4. P. L. Roe, *J. Comput. Phys.* **43,** 358 (1981). smoothly switch between implicit and explicit calculations. 5. P. R. Woodward and P. Colella, *Lecture Notes Phys.* 141, 434 (1981). Only a single level of iterations is involved in the scheme, 6. P. Colella and P. R. Woodward, *J. Comput. Phys.* **54,** 174 (1984).<br>which solves both the implicit relations arising from up. 7. A. Harten, *J. Comput. Phys.* which solves both the implicit relations arising from up-<br>stream centered differences for all wave families and the 8. H. B. Keller and P. R. Wendroff. Comm. Pure Appl. Math. 10. stream centered differences for all wave families and the 8. H. B. Keller applicative of a system. The multicolors proposed in the (1957), 567. nonlinearity of a system. The multicolors proposed in the<br>paper may reduce the number of iterations required to<br>reach a converged solution for a large time step by several<br>orders. Compared to the largest Courant number in scheme is easy to vectorize.<br>Scheme is easy to vectorize.<br>J. A. Desideri, and R. Glowinski, (SIAM, Philadelphia, PA, 1985),

The feature of the scheme has been shown through nu-<br>p. 312. merical examples for the Euler equations and ideal MHD 13. H. C. Yee, R. F. Warming, and A. Harten, *J. Comput. Phys.* **57,** equations. The shorter wavelength modes undergo the 327 (1985). stronger damping, for a given wavelength the solution ap-<br>
proaches the correct steady state in the limit of large<br>
Courant number, and significant phase errors develop only<br>
15. B. A. Frysell, P. R. Woodward, P. Colella,

There are two points we would like to discuss here. First, <sup>(1994)</sup>.<br>
There are two points we would like to discuss here. First, <sup>21.</sup> J. P. Collins, P. Collela, and H. M. Glaz, *J. Comput. Phys.* **116,** <br>
195 (1995). than those included in Eq. (12). The terms, which are not 22. W. Dai and P. R. Woodward, *J. Comput. Phys*., **124,** 217 (1996). included in Eq. (12), but are included in a more complete 23. J. E. Fromm, *J. Comput. Phys.* **3,** 176 (1968). Set of physical equations, may be treated through an opera-24. G. A. Sod. in *Numerical Methods in Fluid*. tor splitting technique. These additional terms may be ex- Univ. Press, Cambridge, 1985), p. 155. plicitly treated after the dynamical step described in this 25. L. D. Landau and E. Lifshits, *Electrodynamics of Continuous Media*, paper. Second, most practical problems involve multidi-<br>mensions. The extension of the scheme to multidimen- 26. W. Dai and P. R. Woodward, J. Comput. Phys. 121, 51 (1995). mensions. The extension of the scheme to multidimen- 26. W. Dai and P. R. Woodward, *J. Comput. Phys.* **121,** 51 (1995).<br>
sional hyperbolic systems of conservation laws is extremely 27. R. Courant and K. O. Friedrichs. Sup sional hyperbolic systems of conservation laws is extremely 27. R. Courant and K. O. Friedrichs, Super<br>desirable and is very important for the practical value of 5th ed., Interscience, New York, 1967. **28. H. R. Strauss,** *Phys. Fluids* **19,** 134 (1976).

This work was supported by the National Science Foundation under 31. C. H. Finan and J. Killeen, *J. Comput. Phys.* **24,** 441 (1981). This work was supported by the National Science Foundation under  $\frac{31}{2}$ . C. H. Finan Grant NSF-ASC-9309829, the Department of Energy under Grant DE-F602-87ER25035, the Laboratory for Computational Science and Engi- 33. A. Y. Aydemir and D. C. Barnes, *J. Comput. Phys.* **59,** 108 (1985). neering, and the Minnesota Supercomputer Institute. 34. D. S. Harned and W. Kerner, *J. Comput. Phys.* **60,** 62 (1985).

- 
- 
- 
- 
- 
- 
- 
- 
- 
- 
- 
- 
- 
- 
- 
- 
- 
- 
- 
- 
- 
- 
- 
- 
- 24. G. A. Sod, in *Numerical Methods in Fluid Dynamics* (Cambridge
- 
- 
- 
- 
- 29. H. R. Strauss, *Phys. Fluids* **20,** 1354 (1977).
- **ACKNOWLEDGMENTS** 30. J. U. Brackbill, in *Methods in Computational Physics*, edited by J.<br>Killeen, Vol. 16 (Academic Press, New York, 1976), p. 1.
	-
	-
	-
	-
	- 35. D. S. Harned and D. D. Schnack, *J. Comput. Phys.* **65,** 57 (1986).
	- **REFERENCES** 36. D. D. Schnack, D. C. Barnes, and Z. Mikic, *J. Comput. Phys.* **70,** 330 (1987).
- 1. S. K. Godunov, *Math. Sb.* **47,** 271 (1959). 37. L. A. Charlton, J. A. Holmes, V. E. Lynch, B. A. Carreras, and T. C. 2. B. Van Leer, *J. Comput. Phys.* **23,** 276 (1977). Hender, *J. Comput. Phys.* **86**, 270 (1990). 2. B. Van Leer, *J. Comput. Phys.* **23,** 276 (1977). Hender, *J. Comput. Phys.* **86,** 270 (1990).
- 3. B. Van Leer, *J. Comput. Phys.* **32,** 101 (1979). 38. K. Lerbinger and J. F. Luciani, *J. Comput. Phys.* **97,** 444 (1991).